Universidade Federal do Rio de Janeiro

# **ESTUDO COMPARATIVO ENTRE DIFERENTES MODELOS DE CÁLCULO DE**  *VALUE AT RISK* **PARA MEDIÇÃO DO RISCO DE UMA CARTEIRA DE RENDA FIXA**

Breno Raemy Rangel Torres

Gustavo Amoras Souza Lima

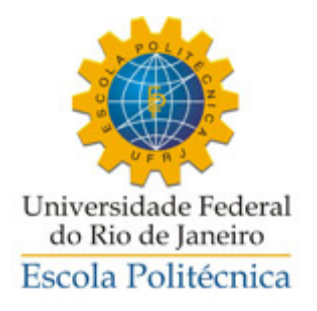

# **ESTUDO COMPARATIVO ENTRE DIFERENTES MODELOS DE CÁLCULO DE** *VALUE AT RISK* **PARA MEDIÇÃO DO RISCO DE UMA CARTEIRA DE RENDA FIXA**

Breno Raemy Rangel Torres

Gustavo Amoras Souza Lima

Projeto de Graduação apresentado ao Curso de Engenharia de Produção da Escola Politécnica, Universidade Federal do Rio de Janeiro, como parte dos requisitos necessários à obtenção do título de Engenheiro.

Orientador: Régis da Rocha Motta, Ph. D.

Rio de Janeiro

Agosto de 2013

# **ESTUDO COMPARATIVO ENTRE DIFERENTES MODELOS DE CÁLCULO DE** *VALUE AT RISK* **PARA MEDIÇÃO DO RISCO DE UMA CARTEIRA DE RENDA FIXA**

Breno Raemy Rangel Torres

Gustavo Amoras Souza Lima

PROJETO DE GRADUAÇÃO SUBMETIDO AO CORPO DOCENTE DO CURSO DE ENGENHARIA DE PRODUÇÃO DA ESCOLA POLITÉCNICA DA UNIVERSIDADE FEDERAL DO RIO DE JANEIRO COMO PARTE DOS REQUISITOS NECESSÁRIOS PARA A OBTENÇÃO DO GRAU DE ENGENHEIRO DE PRODUÇÃO.

Examinado por:

Prof. Régis da Rocha Motta, Ph. D.

\_\_\_\_\_\_\_\_\_\_\_\_\_\_\_\_\_\_\_\_\_\_\_\_\_\_\_\_\_\_\_\_\_\_\_\_\_\_\_\_\_\_\_\_\_\_\_\_

\_\_\_\_\_\_\_\_\_\_\_\_\_\_\_\_\_\_\_\_\_\_\_\_\_\_\_\_\_\_\_\_\_\_\_\_\_\_\_\_\_\_\_\_\_\_\_\_

Prof. Rosemarie Bröker Bone, D. Sc.

\_\_\_\_\_\_\_\_\_\_\_\_\_\_\_\_\_\_\_\_\_\_\_\_\_\_\_\_\_\_\_\_\_\_\_\_\_\_\_\_\_\_\_\_\_\_\_\_

Prof. José Roberto Ribas, D. Sc.

RIO DE JANEIRO, RJ - BRASIL

Agosto de 2013

Torres, Breno Raemy Rangel

Lima, Gustavo Amoras Souza

Estudo comparativo entre diferentes modelos de cálculo de *Value At Risk* para medição do risco de uma carteira de renda fixa / Breno Raemy Rangel Torres e Gustavo Amoras Souza Lima – Rio de Janeiro: UFRJ/ Escola Politécnica, 2013.

XIII, 61 p.: il.; 29,7 cm.

Orientador: Prof. Régis da Rocha Motta (Ph.D.)

Projeto de Graduação – UFRJ / Escola Politécnica / Curso de Engenharia de Produção, 2013.

Referências Bibliográficas: p. 48-49.

1. Renda Fixa. 2. *U.S. Treasuries*. 3. Risco. 4. *Value at risk*.

I. da Rocha Motta, Régis II. Universidade Federal do Rio de Janeiro, Escola Politécnica, Curso de Engenharia de Produção. III. Estudo comparativo entre diferentes modelos de cálculo de *Value At Risk* para medição do risco de uma carteira de renda fixa

#### **Agradecimentos**

Agradecemos em primeiro lugar às nossas famílias, que nos deus suporte em toda nossa formação, desde os tempos de maternal até a graduação.

Agradecemos à Helena de Almeida Tupinambá pelo seu empenho durante toda esta jornada.

Agradecemos também a todos os professores que fazem do curso uma referência nacional e que entregam aos seus alunos todo o arcabouço de conhecimento necessário a um grande profissional.

Agradecemos aos nossos colegas de faculdade que fizeram dessa jornada um período ainda mais prazeroso.

Por fim gostaríamos de agradecer a João Paulo de Aragon que nos ensinou que grandes desafios trazem grandes recompensas. Seu conhecimento agregou enorme valor não só à este trabalho mas aos autores do mesmo.

Resumo do Projeto de Graduação apresentado à Escola Politécnica/ UFRJ como parte dos requisitos necessários para a obtenção do grau de Engenheiro de Produção.

# ESTUDO COMPARATIVO ENTRE DIFERENTES MODELOS DE CÁLCULO DE *VALUE AT RISK* PARA MEDIÇÃO DO RISCO DE UMA CARTEIRA DE RENDA FIXA

Breno Raemy Rangel Torres

Gustavo Amoras Souza Lima

Agosto/2013

Orientador: Régis da Rocha Motta, Ph. D.

Curso: Engenharia de Produção

O trabalho a seguir apresenta um estudo comparativo entre três diferentes modelos para cálculo de *Value at Risk* (VaR): Paramétrico, Simulação Histórica e Simulação de Monte Carlo. Tal estudo foi desenvolvido a partir de uma carteira de renda fixa composta por títulos públicos do governo federal norte americano (*U.S. Treasuries*).

Primeiramente, apresentamos uma revisão da literatura de assuntos ligados tanto à renda fixa quanto à avaliação do risco de instrumentos financeiros. Esta revisão traz a base do conhecimento aplicado no estudo de caso.

No estudo de caso, por sua vez, mostramos todos os passos necessários para obter o VaR com 95% de confiança em uma janela de um dia para os três modelos apresentados. Os resultados obtidos foram submetidos a um teste de avaliação conhecido como *backtesting*. Por fim, trazemos as últimas considerações, que revelam que os três modelos resultaram em valores precisos, apesar do método de Simulação de Monte Carlo ser superior aos demais dada a flexibilidade disponível para alterar seus parâmetros.

*Palavras-chave:* Renda fixa, *U.S. Treasuries*, Risco e *Value at risk*.

Abstract of Undergraduate Project presented to POLI/UFRJ as a partial fulfillment of the requirements for the degree of Engineer.

# COMPARATIVE STUDY OF DIFFERENT MODELS FOR CALCULATING VALUE AT RISK FOR MEASURING THE RISK OF A FIXED INCOME PORTFOLIO

Breno Raemy Rangel Torres

Gustavo Amoras Souza Lima

#### August/2013

Advisor: Régis da Rocha Motta, Ph. D.

Course: Industrial Engineering

In this work, we present a comparative study of three different models for calculating Value at Risk (VaR): Parametrical, Historical Simulation and Monte Carlo Simulation. This study was developed for a fixed income portfolio comprising United States Treasury securities.

First, we perform a literature review of some main concepts related to fixed income and financial risk. This revision brings the necessary knowledge to develop the case study.

In the case study, we show all the steps required to get the 95% confidence VaR for a one-day window for the three models presented. The results were subjected to an assessment test known as backtesting. Finally, we bring the closing remarks that shows that the three models resulted in accurate values, although the method of Monte Carlo simulation can be considered superior to the other two due to the flexibility to change its parameters.

*Key words:* Fixed income, U.S. Treasuries, Risk and Value at risk.

# **SUMÁRIO**

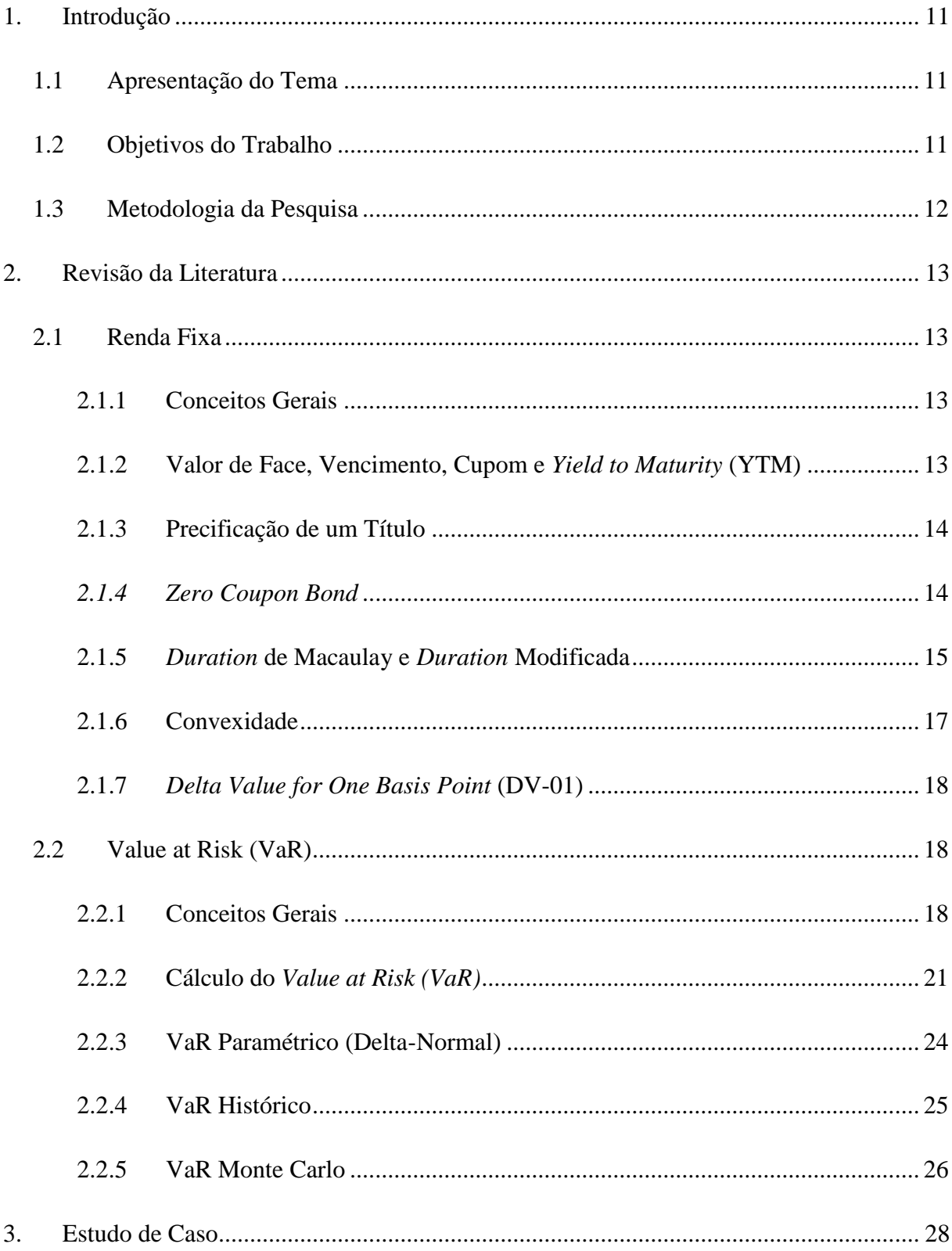

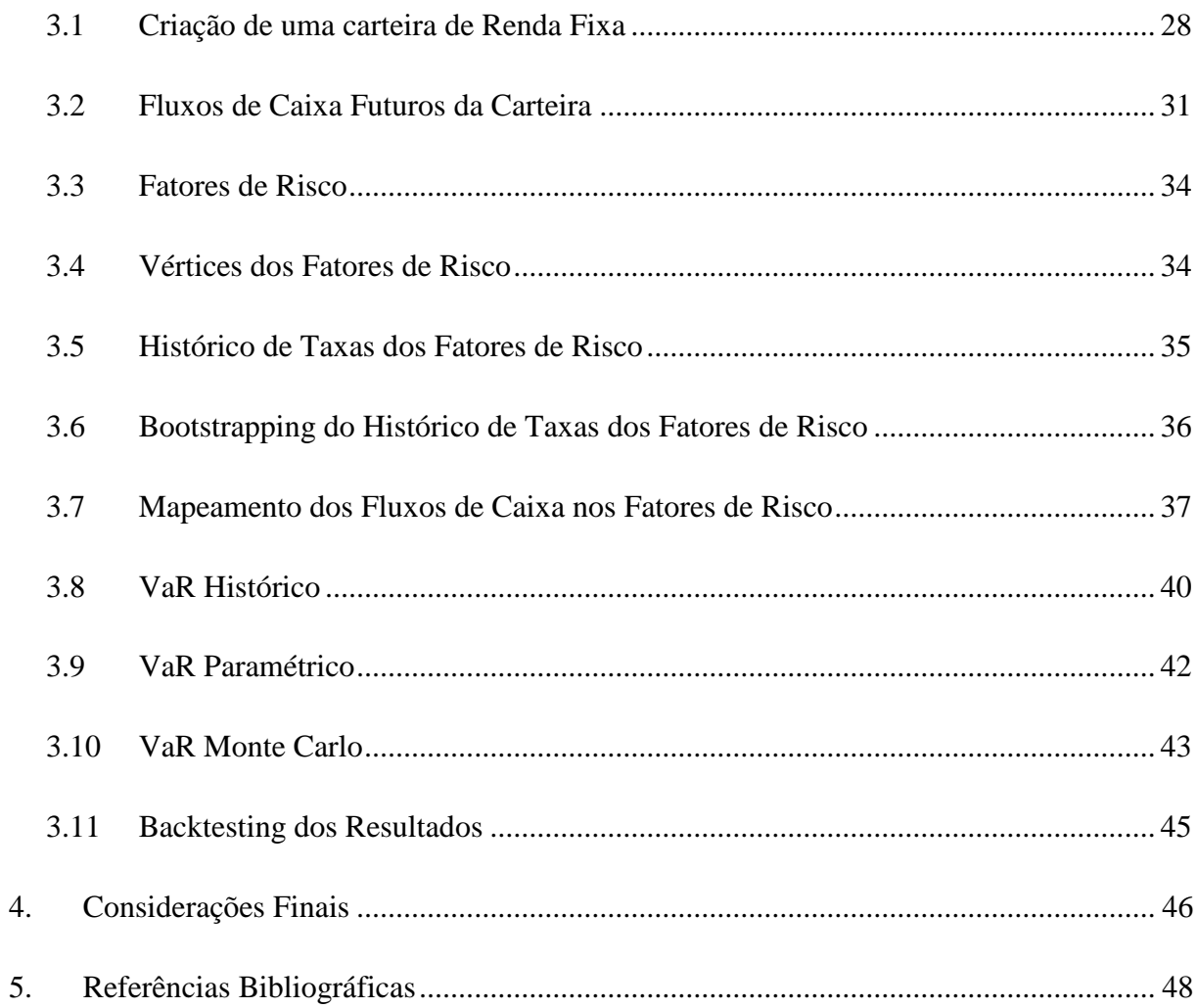

# **ÍNDICE DE FIGURAS**

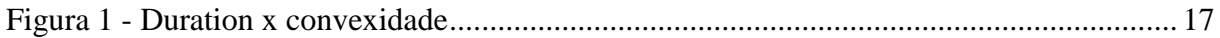

# **ÍNDICE DE TABELAS**

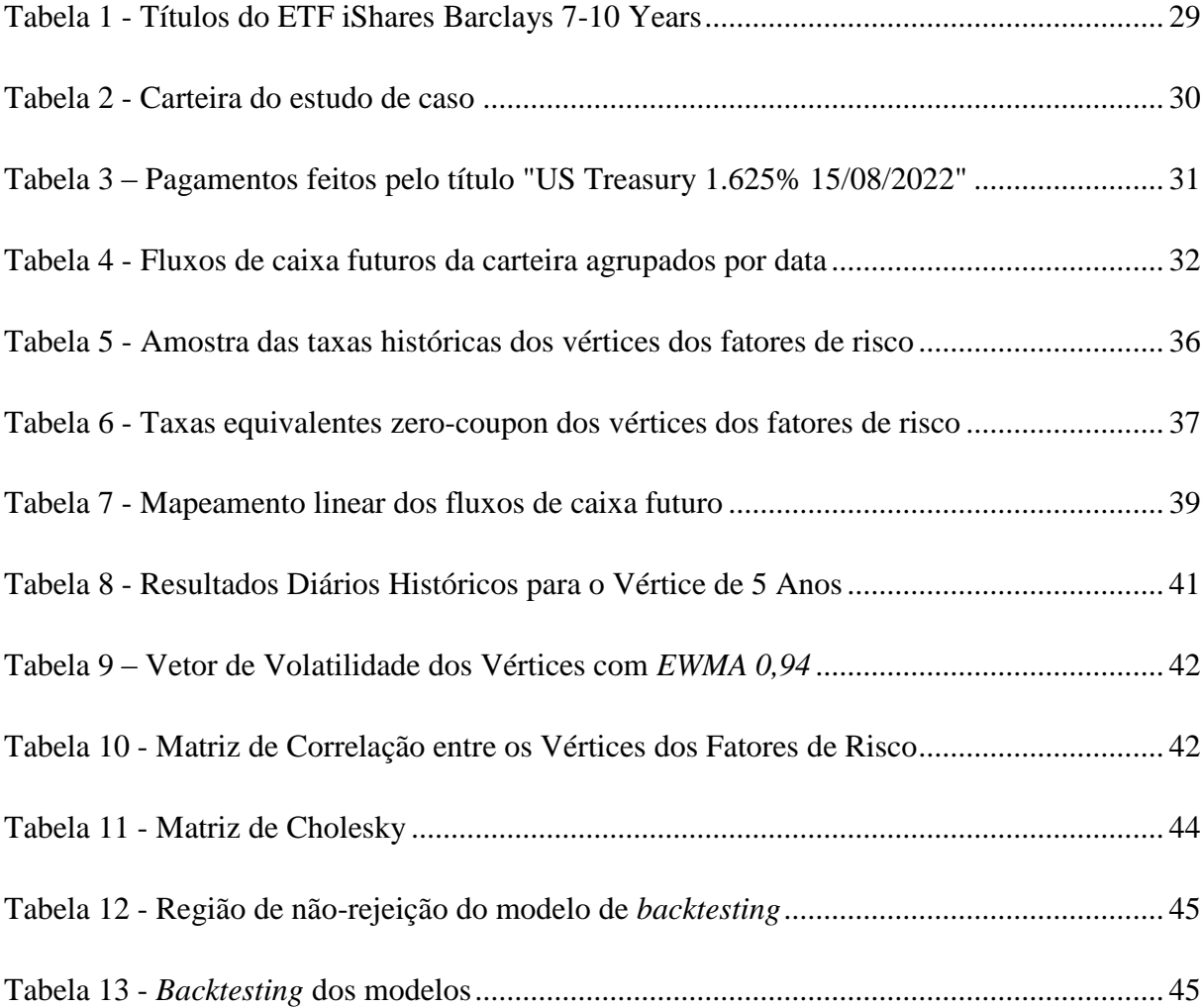

# <span id="page-11-0"></span>**1. Introdução**

# <span id="page-11-1"></span>**1.1** *Apresentação do Tema*

A Gestão de Risco, no contexto financeiro, se tornou uma das discussões mais importantes da atualidade, depois que se verificou o grande estrago econômico causado por más dimensões de risco.

Dentre algumas crises financeiras recentes, ficaram mais conhecidas:

- A crise asiática de 1997, causa por acentuada desvalorização cambial de alguns países asiáticos;
- A crise da internet em 2001, quando a bolha de empresas do ramo da internet teve seu colapso;
- A crise de 2008, oriunda de uma crise imobiliária nos Estados Unidos.

Para tentar evitar que estas voltassem a se repetir, foram criadas novas ferramentas de gestão de risco, assim como as já existentes foram aprimoradas. Atualmente, uma das mais difundidas é o *Value at Risk* (VaR), oriunda de conceitos de estatística aplicados à finanças.

Sendo assim, esse trabalho apresentará um caso prático da aplicação da metodologia VaR e discutirá o resultado com foco na melhor adequação à previsão de risco.

# <span id="page-11-2"></span>**1.2** *Objetivos do Trabalho*

O presente trabalho tem como principal objetivo comparar três métodos de cálculo do VaR: o VaR paramétrico, o VaR por simulação histórica e, por último, a simulação estocástica de Monte Carlo. A avaliação do risco será feita sobre uma carteira real de renda fixa, mais especificamente títulos pré-fixados do governo federal dos Estados Unidos (*U.S. Treasuries*).

Para que tal objetivo seja atendido, cumprimos objetivos secundários de rever importantes conceitos relacionados à renda fixa, como a precificação de títulos, *duration* modificada e convexidade.

Após a apresentação do estudo de caso, demonstramos as conclusões sobre qual seria o modelo mais adequado para o cálculo do risco da carteira.

# <span id="page-12-0"></span>**1.3** *Metodologia da Pesquisa*

A pesquisa bibliográfica será importante no embasamento teórico do caso prático. De forma geral, a base bibliográfica é composta por artigos científicos que trazem casos envolvendo renda fixa e risco no mercado financeiro. Além disso, livros de importantes autores da área também foram comumente referenciados.

Será feito também um estudo prático que mostrará como o mercado (empresas, bancos e fundos de investimento) utiliza os conceitos teóricos apresentados.

# <span id="page-13-0"></span>**2. Revisão da Literatura**

# <span id="page-13-1"></span>**2.1** *Renda Fixa*

## <span id="page-13-2"></span>**2.1.1 Conceitos Gerais**

Renda fixa é o termo que se refere a todo ativo e/ou investimento que possui remuneração paga em intervalos e condições pré-definidos. A remuneração, no entanto, pode ser tanto fixa – em ativos com taxas pré-fixadas – como variável – em ativos com taxas pós-fixadas (FABOZZI; MANN, 2012).

O investimento em renda fixa pode ser entendido como um empréstimo. O investidor compra um título fornecendo dinheiro ao emissor do papel (um governo ou uma empresa, em geral) que em troca o pagará juros até o resgate do título. Os juros são pagos por cupons.

A avaliação desses títulos é feita a partir do cálculo do fluxo de caixa prometido ao investidor, descontada a uma taxa que exprime o risco do investidor, que podem advir de (ALEXANDRE ASSAF NETO, 2011):

- Oscilações nas taxas de juros de mercado;
- Inadimplência do emitente;
- Liquidez do mercado;
- Oportunidades de reinvestimento dos fluxos de caixa recebidos pelo investidor.

# <span id="page-13-3"></span>**2.1.2 Valor de Face, Vencimento, Cupom e** *Yield to Maturity* **(YTM)**

Algumas das principais características de um título são seu valor de face, sua data de vencimento, seus cupons e sua *yield to maturity* (FABOZZI; MANN, 2012):

- O valor de face, nominal ou principal representa a quantia de dinheiro a ser paga pelo emissor do título no fim do acordo entre as partes. Apesar do preço do título oscilar, de acordo com a variação da taxa de juros do mercado, o valor de face é sempre constante.
- O vencimento é a data na qual o montante principal será paga pelo emissor. O prazo de vencimento do título é muitas vezes usado para classificá-lo como de curto, médio ou longo prazo.
- O cupom é a taxa de juros que o emissor paga ao proprietário. Normalmente é fixo durante toda a vida do título.
- A YTM é o rendimento efetivo dos títulos de renda fixa até o seu vencimento, levando em consideração as taxas correntes de mercado.

### <span id="page-14-0"></span>**2.1.3 Precificação de um Título**

Para determinarmos o valor de um título precisamos saber:

- O número de períodos até o vencimento (em geral, em meses);
- O valor de face;
- $\bullet$  O cupom;
- A YTM.

Sendo assim, o cálculo deve ser feito dessa forma:

$$
PU = \sum_{t=1}^{n} \frac{C_t}{(1+i)^t} + \frac{VN}{(1+i)^t}
$$
 (1)

Onde:

- $PU = \text{preço unitário do título};$
- $\bullet$  *C* = valor do cupom;
- $$
- $\blacksquare$  *i* = taxa de desconto ou YTM.

#### <span id="page-14-1"></span>*2.1.4 Zero Coupon Bond*

Quando o título não prevê nenhum pagamento de cupom até seu vencimento, ele é chamado de *zero coupon bond*.

Em substituição aos cupons de rendimento, o que se faz, geralmente, é negociar o título com um deságio, ou seja, por um preço inferior ao seu valor de face.

Assim, tem-se:

$$
VT_{ZC} = \frac{VN}{(1+i)^n} \tag{2}
$$

Onde:

- $\blacksquare$  *i* = taxa de desconto ou YTM;
- $n = \text{prazo}$  até o vencimento:
- *VT*<sub>*ZC*</sub> = valor do título z*ero coupon*;
- *= valor nominal.*

#### <span id="page-15-0"></span>**2.1.5** *Duration* **de Macaulay e** *Duration* **Modificada**

*Duration* de Macaulay (ou somente *duration*) é o prazo que transforma a duração efetiva do fluxo de caixa de um título com parcelas de rendimentos intermediários no equivalente à opção de resgatar o investimento por meio de um único pagamento.

Nada mais é, portanto, que a média ponderada dos recebimentos do fluxo de caixa pago pelo título, onde os pesos são os períodos que cada pagamento é feito, e esses pagamentos estão trazidos a valor presente pela taxa de desconto considerada para o título.

A fórmula da *duration* é dada a seguir (MACAULAY, 1938):

$$
Duration = \sum_{t=1}^{T} \frac{C_t}{P} \times t
$$
 (3)

Onde:

- $t = \text{prazo}$  até o vencimento;
- $C_t$  = fluxo no tempo *t*;
- $\bullet \quad y = \text{yield to maturity}$ ;
- $P = \text{preco}$  de mercado do título.

Dessa forma, as aplicações da *duration* são as seguintes (FABOZZI; MANN, 2012):

- Gestão de risco de um título: quanto maior for a *duration*, mais o ativo estará exposto a volatilidade, podendo ter seu valor apreciado ou depreciado, em função dos choques nas taxas de juros. Comparando-se, por exemplo, dois títulos com o mesmo valor de mercado, o de menor *duration* estará exposto a uma menor probabilidade de perdas.
- Gestão de fluxo de caixa: na gestão de uma de carteira existe a necessidade de se garantir no futuro fluxos de entradas, geradas pela carteira de investimentos e

contribuições, em níveis compatíveis com os dos pagamentos aos seus associados ou pensionistas. O conhecimento da *duration* da carteira (ativo) e da *duration* das obrigações (passivo) podem auxiliar neste planejamento do caixa futuro, assim como na gestão dos riscos decorrentes das flutuações de taxas que impactam diretamente no valor dos ativos.

 Gestão de *gaps*: o descompasso entre as *durations* de ativos e dos passivos poderá acarretar também sérios danos nas posições financeiras e na situação patrimonial de empresas e de bancos. Tendo-se o conhecimento e controle das *durations* pode-se planejar a gestão dos ativos e passivos, através da troca ou cessão de posições ativas, alongando ou encurtando-se o perfil dos passivos etc.

Outro importante conceito é o da *duration* modificada. Como visto, a *duration* de Macaulay representa o tempo médio ponderado em que os fluxos de caixa são recebidos e é medido em anos. A *duration* modificada, por sua vez, é o nome dado à sensibilidade do preço e é a variação percentual no preço de uma unidade de variação na taxa de desconto. A fórmula a seguir representa o cálculo da *duration* modificada (HULL, 2006):

$$
D = -\frac{1}{P} \times \frac{\Delta P}{\Delta y} \tag{4}
$$

Onde:

- $D = duration$  modificada;
- $\blacksquare$  *y* = *yield to maturity*;
- $P = \text{preco de mercado do título.}$

Matematicamente, esta expressão corresponde à primeira derivada do preço em relação à taxa de juros.

Quando os rendimentos são continuamente compostos, a *duration* de Macaulay e a *duration* modificada são numericamente iguais. Entretanto, quando os rendimentos são periódicos, as ambas são ligeiramente diferentes e existe uma relação simples entre elas (HULL, 2006):

$$
D = \frac{1}{(1+y)}MD
$$
 (5)

Sendo:

- $D = duration$  de Macaulay;
- $y = \text{taxa}$  de juros;
- *MD = duration* modificada.

No entanto, a principal crítica feita à utilização da *duration* é o fato de ter um comportamento linear, sendo que a variação das taxas de juros não é linear. Neste sentido, a *duration* é uma boa aproximação para descrever as mudanças no preço de um título somente quando a variação verificada for baixa. Para computar efeitos de segunda ordem, recorremos ao conceito de convexidade apresentado a seguir.

#### <span id="page-17-0"></span>**2.1.6 Convexidade**

A relação verdadeira entre o preço de um título e a taxa de juros não é linear. O gráfico abaixo mostra a estimativa de relação feita pelo cálculo da *duration* e a real relação (convexa) entre o preço de um título (*bond*) e a taxa de juros (*yield*):

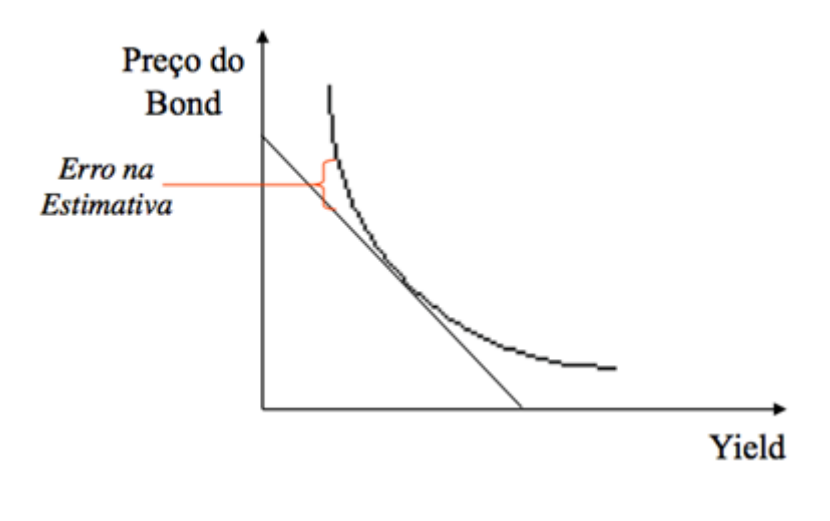

**Figura 1 - Duration x convexidade Fonte: Elaboração própria dos autores**

<span id="page-17-1"></span>Desta forma, a convexidade nada mais é do que a derivada primeira da *duration* modificada ou, então, a derivada segunda do preço do título em relação à taxa de juros. É calculada através da seguinte fórmula (FABOZZI; MANN, 2012):

$$
CV = \frac{1}{P} \times \frac{\Delta^2 P}{(\Delta y)^2}
$$
 (6)

Onde:

- $CV = \text{convexidade}$ ;
- $P = \text{preco do}$  título;
- $y = \tan \theta$  *y* =  $\tan \theta$

Outra maneira de visualizar a convexidade é por meio de (FABOZZI; MANN, 2012):

$$
CV = \frac{1}{P} \times \frac{\Delta^2 P}{(\Delta y)^2} = \frac{1}{(1+y)^2} \times \sum_{t=1}^{T} t \times (t+1) \times \frac{(1+y)^t}{P}
$$
(7)

Na fórmula acima, temos:

- $CV = convexidade$ ;
- $t = \text{prazo}$  até o vencimento;
- $C_t$  = fluxo no tempo *t*;
- $\bullet \quad y = yield \ to \ maturity;$
- $P = \text{preço de mercado do título.}$

#### <span id="page-18-0"></span>**2.1.7** *Delta Value for One Basis Point* **(DV-01)**

O DV-01 é muitas vezes apontada como a forma mais conveniente e amplamente utilizada de se mensurar o risco de mercado dos ativos de renda fixa. A medida traz em valores absolutos (quantia de dinheiro) quanto que o valor de mercado de um título se altera (ΔP) quando da oscilação de um *basis point* (0,01%) na taxa de juros (FABOZZI; MANN, 2012).

Dessa forma, títulos com DV-01 maiores, possuem maior volatilidade, e por consequência, maior risco.

## <span id="page-18-1"></span>**2.2** *Value at Risk (VaR)*

#### <span id="page-18-2"></span>**2.2.1 Conceitos Gerais**

**Risco:**

Risco é a probabilidade de experimentar resultados diferentes do que se espera. No contexto financeiro, essa probabilidade é expressa pela possível perda de dinheiro devido à uma exposição ao mercado (PHILIPPE JORION, 2012).

Em geral pode-se dividir risco em diversas razões/origens (ASSAF NETO, 2011):

**Assimetria de informações:** é verificada quando os agentes que participam de uma transação possuem níveis de conhecimento diferentes sobre a mesma. Em toda transação financeira existe essa falha, que impede que os preços de mercado sejam formados de maneira mais eficiente.

**Riscos Financeiros:** os riscos financeiros são expressos por variação de taxas de juros, risco de crédito, risco de mercado, risco operacional, risco de câmbio, risco soberano, risco de liquidez e risco legal. Merece atenção especial o risco de mercado, que está relacionado com o preço que o mercado estipula para ativos e passivos negociados pelos intermediários financeiros, ou seja, com o comportamento verificado no preço de um bem no dia a dia. Este risco exprime quanto pode ser ganho ou perdido quando da aplicação em contratos e outros ativos diante de mudanças de seus preços de negociação.

#### **Variância e Volatilidade:**

A volatilidade, no contexto financeiro, é a medida de dispersão dos retornos de um ativo. Assim, quanto maior for a variação dos preços desse ativo, maior será sua volatilidade e o risco de perdas (ou ganhos).

Em relação a títulos de renda fixa, a volatilidade é entendida como as mudanças ocorridas nos preços dos títulos em razão de alterações das taxas de juros do mercado.

A volatilidade é integrante essencial do cálculo de VaR, sendo necessário, portanto, calculá-la ou ainda prevê-la.

A forma de se calcular a volatilidade é por meio da raiz quadrada da variância.

#### **Covariância e Correlação:**

A covariância fornece uma medida não padronizada do grau em que duas variáveis se movem juntas. Por não ser padronizada, as relações funcionais entre as variáveis é melhor julgada pela correlação (calculada a parir da covariância), segundo a fórmula a seguir :

$$
Corr(X,Y) = \frac{Cov(X,Y)}{\sigma_x \sigma_y}
$$
 (8)

Onde:

$$
\text{Corr}(X, Y) = \text{correlação de X e Y};
$$

19

- $\sigma_x$  = volatilidade do ativo x;
- $\sigma_x$  = volatilidade do ativo x;
- $\circ$  *Cov(X,Y)* = covariância de X e Y;

A correlação é sempre um valor entre -1 e 1. Variáveis de correlação de valor próximo a 1 apresentam forte relação no mesmo sentido, isto é, quando uma cresce a outra também cresce. Variáveis com correlação próxima a -1 também apresentam forte relação, porém no sentido oposto. Variáveis com correlação próximas a zero não demostram sinais de relação direta.

#### *Exponentially Weighted Moving Average (EWMA)***:**

Dentre as possibilidades para definição da volatilidade e correlação entre os ativos financeiros, alguns métodos conferem maior importância aos retornos recentes dos ativos. Aqui destacamos o EWMA – Média Móvel Exponencialmente Ponderada –, que será utilizado no estudo de caso adiante.

A metodologia do EWMA parte do princípio que as informações mais recentes tem um maior grau de importância, devendo ser, portanto, mais representativas no cálculo da volatilidade.

Essa abordagem promove dois ganhos: i) a estimativa da volatilidade reage mais rapidamente a saltos (grandes variações, positivas ou negativas) devido à maior força das observações recentes e ii) a volatilidade cai gradualmente à medida que a observação do salto se distancia da atualidade (LONGERSTAEY; SPENCER, 1996).

Sem nos estendermos em representações matemáticas, a fórmula final do EWMA para obtenção da variância é demonstrada abaixo:

$$
\sigma_t^2 = \lambda \sigma_{t=1}^2 + (1 - \lambda) r_t^2 \tag{9}
$$

Onde:

 $\sigma_t^2$  = variância no tempo t;

- $\sigma_{t-1}^2$  = variância no tempo t-1;
- $\lambda$  = fator de decaimento:
- $\circ$   $r_t$  = retorno do ativo no tempo t.

20 A metodologia RiskMetrics, amplamente difundida no mercado financeiro, indica a utilização de um fator de decaimento de 0,94, o que corresponde à aplicar um peso de 6% ao quadrado do retorno mais recente. Além disso, vale ressaltar que o valor esperado dos retornos é definido como zero. Para que não haja erros na estimativa da volatilidade, uma amostra de 150 retornos deve ser utilizada com este fator de decaimento (LONGERSTAEY; SPENCER, 1996).

#### <span id="page-21-0"></span>**2.2.2 Cálculo do** *Value at Risk (VaR)*

O VaR foi desenvolvido após sucessivas crises na década de 1990 que mostraram que bilhões de dólares podem ser perdidos devido à ineficiente supervisão e administração de risco financeiro (PHILIPPE JORION, 2012).

O método do VaR faz a mensuração do risco utilizando técnicas estatísticas comumente usadas em outras áreas técnicas. Por descrição, este método mede a pior perda esperada ao longo de determinado intervalo de tempo, sob condições normais de mercado e dentro de determinado nível de confiança. Por exemplo, uma carteira pode ter um VaR diário de R\$ 35 milhões com um nível de confiança de 99%, isto é, há 1% de chance, em condições normais de mercado, que a perda diária seja maior que R\$ 35 milhões (PHILIPPE JORION, 2012).

Uma grande vantagem do VaR, que explica parcialmente a sua grande utilização, é sua objetividade: um único "número VaR" transmite o risco de perda potencial em termos que podem ser compreendidos por qualquer pessoa.

A escolha do nível de confiança e do horizonte temporal depende da utilização e da organização que adota o VaR. Os bancos comerciais costumam declarar o VaR de suas operações para um horizonte diário, pois suas carteiras giram rapidamente. Em contraposição, fundos de pensão, por exemplo, ajustam suas exposições ao risco lentamente, razão pela qual um horizonte de um mês costuma ser adotado (PHILIPPE JORION, 2012).

O intuito desse trabalho não é fazer uma vasta análise da metodologia VaR mas, sim, mostrar os conceitos gerais com foco no caso prático a ser apresentado. Antes de detalhar os modelos principais que desejamos comparar no presente trabalho (paramétrico delta-normal, histórico e monte carlo), apresentaremos o VaR de forma mais abrangente. Tal recurso visa ilustrar de maneira mais clara a utilização do gerenciador de risco.

**Passos para se calcular o VaR:**

Suponhamos que seja necessário medir o VaR de uma carteira de ações no valor 100 milhões de unidades monetárias num horizonte temporal de 10 dias, ao nível de confiança de 99%. Os passos a serem implementados serão os seguintes:

- 1. Determinar o valor da carteira hoje (isto é, 100 milhões de unidades monetárias);
- 2. Medir a variabilidade dos fatores de risco (por exemplo, 15% ao ano);
- 3. Definir o horizonte temporal (por exemplo, 10 dias úteis);
- 4. Definir o nível de confiança (por exemplo, 99%, que corresponde a um múltiplo, α*,* de 2,33, supondo -se uma distribuição normal);
- 5. Declarar a pior perda resultante do processamento de toda a informação acima (isto é, um VaR de 7 milhões de unidades monetárias).
- **Cálculo do VaR para distribuições gerais:**

Para computar o VaR de uma carteira, define-se (PHILIPPE JORION, 2012):

- o *W0*: investimento inicial;
- o *R*: taxa de retorno do investimento, com retorno esperado *µ* e volatilidade *σ*;
- o *W*: valor da carteira ao fim do horizonte considerado:

$$
W = W_0 \left(1 + R\right) \tag{10}
$$

o *W\**: menor valor da carteira à determinado nível de confiança:

$$
W^* = W_0 \left(1 + R^*\right) \tag{11}
$$

O VaR pode ser definido como a perda, em unidades monetárias, em relação à média:

$$
VaR (média) = E(W) - W^* = -W_0 (R^* - \mu)
$$
\n(12)

O VaR também pode ser definido como a perda absoluta em unidades monetárias (sem levar em consideração o valor esperado):

$$
VaR (absolute) = W_0 - W^* = -W_0 R^* \tag{13}
$$

Nos dois casos, calcular o VaR é identificar o valor mínimo *W\** ou o retorno crítico *R\**.

De uma maneira mais geral, o VaR pode ser derivado da distribuição de probabilidade do valor futuro da carteira, *f(w)*. Considerando-se um nível de confiança *c*, queremos encontrar *W\** de tal maneira que a probabilidade de se exceder este valor seja *c*:

$$
c = \int_{w^*}^{\infty} f(w) dw
$$
 (14)

ou, alternativamente, de que a probabilidade de um valor menor que *W\** seja *1- c*:

$$
1 - c = \int_{-\infty}^{W^*} f(w) dw = P(w \leq W^*) = p
$$
 (15)

O valor *W\** é denominado "quantil" da distribuição. Neste caso não se usou o desvio-padrão para determinar o VaR.

#### **Cálculo do VaR para distribuições paramétricas:**

O método paramétrico tenta ajustar uma distribuição paramétrica (como, por exemplo, a distribuição normal) aos dados.

A suposição de normalidade da distribuição dos retornos simplifica o cálculo do VaR de forma considerável. Neste caso, o VaR pode ser calculado diretamente a partir do desviopadrão da carteira, utilizando-se um multiplicador correspondente ao nível de confiança (PHILIPPE JORION, 2012),

Em primeiro lugar, é necessário transformar a distribuição geral *f(w)* em uma distribuição normal padronizada *Φ(ε)*, em que a média de *ε* seja zero e seu desvio-padrão seja 1. *W\** é associado ao retorno crítico *R\**, como mostrado na equação 12. Geralmente, *R\** é negativo e também pode ser escrito como *- |R\*|*. Pode-se, além disso, associar *R\** a um fator *α > 0*, proveniente de uma normal padronizada, por meio de:

$$
-\alpha = \frac{-|R^*| - \mu}{\sigma} \tag{16}
$$

e isto equivale a estabelecer que:

$$
1 - c = \int_{-\infty}^{W^*} f(w) dw = \int_{-\infty}^{-|R^*|} f(r) dr = \int_{-\infty}^{-a} \phi(\varepsilon) d\varepsilon
$$
 (17)

Deste modo, a questão de se encontrar o VaR é descobrir o fator α de forma que a área à sua esquerda seja *1 - c*. Isto é feito usando-se as tabelas da função distribuição normal padronizada cumulativa, que é a área à esquerda de uma variável normal padronizada, com valor igual a *d*:

$$
N(d) = \int_{-\infty}^{d} \phi(\varepsilon) d\varepsilon
$$
 (18)

O retorno crítico é, então:

$$
R^* = -\alpha \sigma + \mu \tag{19}
$$

Supondo-se que os parâmetros  $\mu$  e  $\sigma$  estejam expressos em bases anuais e que o intervalo de tempo considerado seja ∆t (em anos), temos que o VaR em relação à média é:

$$
VaR(média) = -W_0(R^* - \mu) = W_0\alpha\sigma\sqrt{\Delta t}
$$
\n(20)

O VaR é, portanto, um múltiplo do desvio-padrão da distribuição, multiplicado por um fator de ajuste que está diretamente relacionado ao nível de confiança e ao horizonte temporal.

O VaR absoluto é definido por:

$$
VaR(absoluto) = -W_0R^* = W_0(\alpha \sigma \sqrt{\Delta t} - \mu \Delta t)
$$
\n(21)

#### <span id="page-24-0"></span>**2.2.3 VaR Paramétrico (Delta-Normal)**

#### **Definição:**

O VaR Paramétrico (Delta-Normal) parte do princípio que a distribuição de probabilidade dos retornos da carteira é normal. Assim, estimando os parâmetros dessa distribuição (no caso da normal apenas a média e o desvio-padrão), definimos o horizonte de tempo e o nível de confiança. Aplicando os passos apresentados anteriormente, pode-se chegar, para o prédeterminado nível de confiança, qual o pior retorno esperado para a carteira (VaR).

**Vantagens e Desvantagens:**

A grande vantagem da utilização de tal método está na fácil implementação (em termos matemáticos e computacionais) baseado no pressuposto da distribuição de probabilidade.

No entanto, esta modelagem, assim como a grande maioria dos modelos matemáticos aplicados a finanças, foi desenvolvida pensando em mercados estáveis e uma vez mais assume-se, a priori, a normalidade dos retornos. No entanto, esta hipótese é bastante restritiva, o que faz com que sua adequação a mercados mais voláteis seja discutível. Em mercados voláteis, efeitos como "caudas gordas" (também conhecido como curtose, isto é, o "achatamento" da normal) e assimetria da distribuição não são desprezíveis e geram uma grande distorção entre os resultados do modelo e os eventos ocorridos.

Entretanto, DOWD (1998) considera que não se deve descartar a hipótese de normalidade dos retornos da carteira, mesmo depois de se concluir que os retornos individuais dos ativos não são normais. A justificativa para isto é que o Teorema do Limite Central postula que variáveis aleatórias independentes de qualquer distribuição bem comportada terão uma média que convergirá para a distribuição normal em grandes amostras. Isto implica que a hipótese de normalidade dos retornos da carteira funcionará bem, desde que ela seja bem diversificada e que os retornos individuais sejam suficientemente independentes entre si, mesmo que individualmente não apresentem d istribuição normal (MANUELA SILVA MACHRY, 2003).

#### <span id="page-25-0"></span>**2.2.4 VaR Histórico**

#### **Definição:**

O método da simulação histórica consiste em usar a distribuição histórica dos retornos dos ativos (ou fatores de risco) da carteira para simular os retornos futuros e, a partir daí, o VaR da carteira. Dentro desta proposta, identifica-se os fatores de risco da carteira e pega-se uma amostra dos retornos históricos destes fatores de risco em um determinado período. A partir daí, aplica-se os pesos da carteira hoje para simular os retornos que teriam sido observados caso a carteira permanecesse constante no período.

Supõe-se, então, que a distribuição histórica dos retornos seja uma boa representação ("*proxy*") para a distribuição dos retornos que se realizará no próximo período. O quantil escolhido da distribuição gerada com a simulação será o VaR esperado para a carteira (DOWD, 1998).

#### **Vantagens e Desvantagens**

Também de fácil implementação, devido a grande disponibilidade dos retornos passados dos ativos, esse método também tem a vantagem de basear a construção da distribuição de probabilidade em dados históricos, o que é mais aceitável que o simples pressuposto de normalidade.

Há algumas desvantagens, porém em seu uso. Uma delas é assumir que o comportamento passado se repetirá no futuro, o que não será sempre verdade. Outro problema é o tamanho da série histórica, isto é, deve ser grande o suficiente para garantir veracidade da análise do passado (PHILIPPE JORION, 2012).

#### <span id="page-26-0"></span>**2.2.5 VaR Monte Carlo**

#### **Definição:**

Dada as limitações do modelo paramétrico, que considera a normalidade dos retornos da carteira (o que muitas vezes não é real), e da abordagem de simulação histórica, que assume que flutuações passadas do mercado são boas o suficiente para prever perdas futuras, uma alternativa para o cálculo do VaR é fazer inúmeras variações nas taxas de juros, com inúmeros retornos diferentes, a partir da geração de números aleatórios (LONGERSTAEY; SPENCER, 1996).

A simulação de Monte Carlo é utilizada para simular uma série de cenários distintos para uma carteira em uma certa data. A partir disso, o VaR poderá ser determinado diretamente da distribuição de valores simulados.

Para realizar tal simulação, é preciso levar em consideração a correlação entre os ativos que compõem a carteira para a qual se analisa o VaR. Dessa forma, devemos fazer o que se chama de simulação correlacionada, na qual os números aleatórios passam por um processo de transformação para torná-los correlacionados.

Uma das maneiras possíveis para realizar tal procedimento é a decomposição de Cholesky. A partir da matriz de correlação entre os ativos da carteira, A, deve-se encontrar a Matriz de Cholesky, G, que atenda à condição:

$$
A = G \times G^T \tag{22}
$$

26

Sendo:

$$
\begin{bmatrix} a_{11} & \cdots & a_{1n} \\ \vdots & \ddots & \vdots \\ a_{n1} & \cdots & a_{nn} \end{bmatrix} = \begin{bmatrix} g_{11} & 0 & 0 \\ \vdots & g_{22} & 0 \\ g_{n1} & \cdots & g_{nn} \end{bmatrix} \cdot \begin{bmatrix} g_{11} & \cdots & g_{n1} \\ 0 & g_{22} & \vdots \\ 0 & 0 & g_{nn} \end{bmatrix}
$$
(23)

Assim, o vetor de termos aleatórios utilizados no processo de simulação será, na verdade, um vetor de termos aleatórios multiplicado pela matriz de Cholesky.

De forma geral, o método de Monte Carlo é feito em três passos (LONGERSTAEY; SPENCER, 1996):

- 1. Geração de Cenários Usando a volatilidade e a correlação estimadas para os ativos da carteira, estima-se inúmeros preços futuros;
- 2. Para cada cenário, deve-se computar o valor da carteira;
- 3. Relatar os resultados da simulação, tanto a distribuição da carteira como o risco medido.

#### **Vantagens e Desvantagens:**

Esse método é uma maneira eficiente de calcular o risco, uma vez que cobre vários tipos de risco, incluindo o de não-linearidade. Desta forma, este método pode ser utilizado, por exemplo, para avaliar o risco de uma carteira com grande peso em opções. Porém ele é mais demorado e mais custoso computacionalmente e, em alguns casos, pode comprometer o tempo de processamento. Temos ainda um risco de modelagem econômica, já que precisamos de cenários para realizar as simulações, e cenários pouco condizentes com a situação econômica podem acarretar resultados ruins.

#### <span id="page-28-0"></span>**3. Estudo de Caso**

Esta seção descreve a parte prática do trabalho. Acreditamos que após a leitura deste capítulo os assuntos abordados anteriormente se tornarão mais claros para o leitor. O estudo de caso visa calcular o VaR de um dia e 95% de confiança por três métodos diferentes (histórico, paramétrico e simulação de Monte Carlo) para uma carteira de renda fixa. As seguintes etapas serão cumpridas para atingir tal objetivo:

- 1. Criação de uma carteira de renda fixa composta por títulos pré-fixados do governo federal dos Estados Unidos (seção 3.1);
- 2. Verificação dos fluxos de caixa futuros dos títulos que compõem a carteira (seção 3.2);
- 3. Definição dos fatores de risco da carteira (seção 3.3);
- 4. Observação dos vértices dos fatores de risco a serem analisados (seção 3.4);
- 5. Obtenção do histórico de taxas dos fatores de risco da carteira (seção 3.5);
- 6. *Bootstrapping* do histórico de taxas dos fatores de risco da carteira (seção 3.6);
- 7. Mapeamento dos fluxos de caixa futuros da carteira nos vértices dos fatores de risco (seção 3.7);
- 8. Cálculo dos ganhos e perdas históricos da carteira para obtenção do VaR histórico, através da aproximação da *duration* e convexidade (seção 3.8);
- 9. Cálculo do vetor de volatilidades e da matriz de correlação entre os fatores de risco, utilizando o *EWMA* com fator de decaimento 0,94, para obtenção do VaR paramétrico (seção 3.9);
- 10. Cálculo do VaR através da simulação de Monte Carlo por meio de variáveis aleatórias correlacionadas (seção 3.10);
- 11. Realização do *backtesting* para comparação dos resultados obtidos, através do Teste de *Kupiec* (seção 3.11).

#### <span id="page-28-1"></span>**3.1** *Criação de uma carteira de Renda Fixa*

O ponto de partida para o trabalho deve ser a criação da carteira que será analisada, isto é, a escolha de títulos públicos americanos e o montante financeiro que estaria alocado em cada um deles.

Para cumprir esta tarefa, decidimos replicar a composição da carteira de um fundo de índice (ETF, do inglês *Exchange Traded Fund*), que nada mais é do que um fundo de investimento cuja cota é negociada diretamente em bolsas de valores, assim como uma ação (BM&FBOVESPA, [S.d.]).

O ETF escolhido foi o "*iShares Barclays 7-10 Year Treasury Bond Fund*", um fundo da *BlackRock*, a maior gestora global de ativos financeiro (ANDREWS, 2010). O objetivo deste fundo é "acompanhar os resultados de investimento de um índice composto de títulos do Tesouro dos EUA com vencimentos remanescentes entre sete e dez anos" (BLACKROCK, 2002).

No dia da realização desta etapa do trabalho, o ETF era composto pelos seguintes títulos (BLACKROCK, 2002):

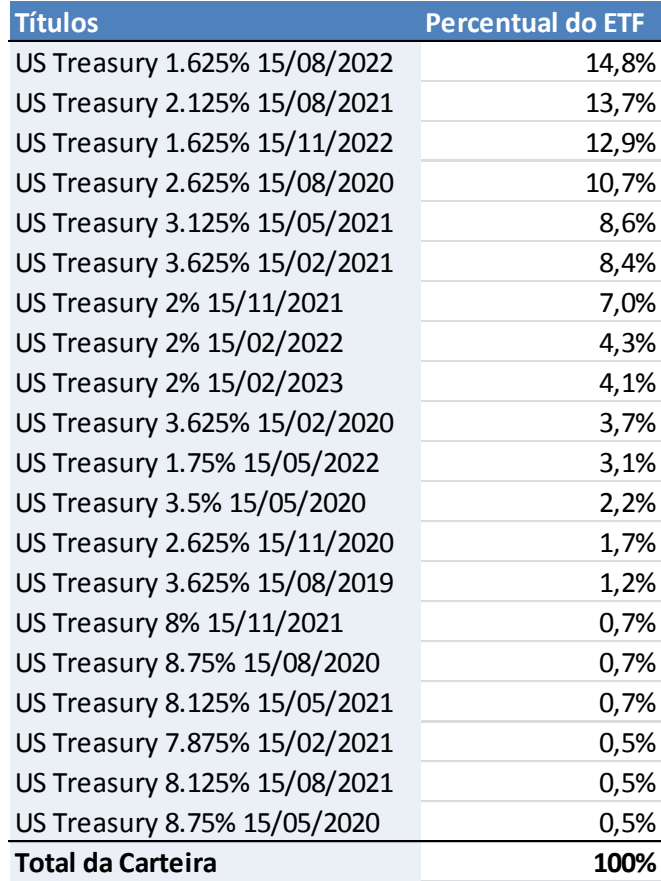

**Tabela 1 - Títulos do ETF iShares Barclays 7-10 Years**

<span id="page-29-0"></span>**Fonte: Elaboração própria baseada na carteira de 31/05/2013 divulgada pelo iShares**

A tabela 1 mostra uma estrutura para os nomes dos títulos que trazem informações relevantes sobre os mesmos. Pegando o primeiro da lista como exemplo, temos a seguinte estrutura:

- *U.S. Treasury*: título de dívida pública do governo federal dos Estados Unidos, emitido pelo Departamento do Tesouro;
- 1.625%: equivalente anual do pagamento de cupons do título. Como os desembolsos são semestrais e o valor de face da emissão é de mil dólares, o título deve pagar um valor fixo de US\$ 8,125 ao semestre até o vencimento.
- <sup>15/08/2022</sup>: data de vencimento do título, na qual irá ocorrer o fluxo do pagamento do valor de face de US\$ 1.000.

Desta forma, definimos quais títulos compõem a carteira do estudo. Para completar a atual etapa, falta decidir qual o montante financeiro investido. O valor escolhido, de forma arbitrária, foi US\$ 1.000.000 (um milhão de dólares).

A tabela a seguir mostra a estrutura final da carteira, sendo a quantidade de títulos obtida pelo valor alocado àquele ativo dividido pelo seu preço no dia 31 de maio de 2013:

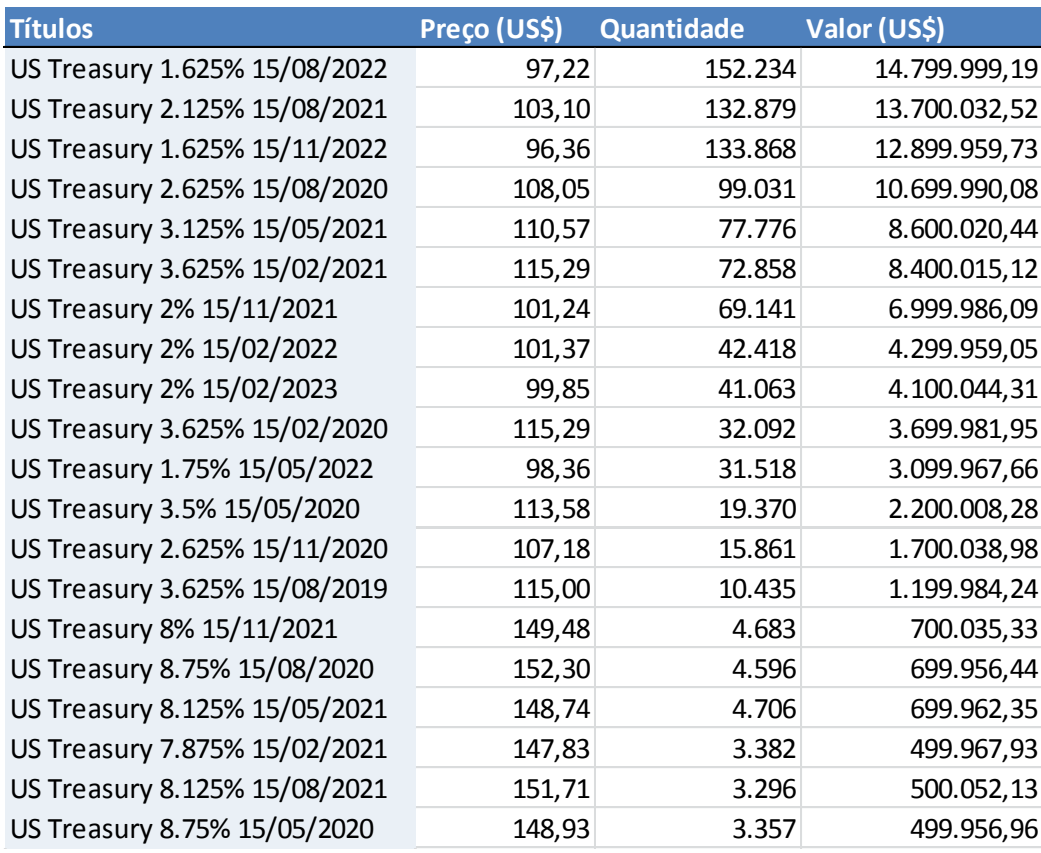

**Tabela 2 - Carteira do estudo de caso**

<span id="page-30-0"></span>**Fonte: Elaboração própria dos autores**

# <span id="page-31-0"></span>**3.2** *Fluxos de Caixa Futuros da Carteira*

O alicerce da metodologia RiskMetrics para descrever qualquer posição é um fluxo de caixa. Um fluxo de caixa é definido como uma quantidade de moeda, uma data de pagamento e a posição de crédito do pagador – entrada ou saída de caixa (LONGERSTAEY; SPENCER, 1996).

Desta forma, uma vez definida a carteira, partimos para análise dos fluxos de caixa futuros gerados pelos títulos que a compõem. Os fluxos consistem no pagamento dos cupons semestrais e do valor nominal, no vencimento, de cada um dos títulos.

Assim, considerando a quantidade de contratos que temos de cada um dos títulos, sabemos os fluxos que cada um destes gerará para o nosso portfólio. Se observarmos o título "US Treasury 1.625% 15/08/2022" na data 31 de maio de 2013, podemos afirmar que os seguintes desembolsos ocorrerão:

| US Treasury 1.625% 15/08/2022 - 152.234 Contratos |                      |           |    |                          |  |  |  |  |  |  |
|---------------------------------------------------|----------------------|-----------|----|--------------------------|--|--|--|--|--|--|
| <b>Datas</b>                                      | Fluxo Nominal (US\$) |           |    | Fluxo da Carteira (US\$) |  |  |  |  |  |  |
| 15/08/2013                                        | \$                   | 8,125     | \$ | 123.690,125              |  |  |  |  |  |  |
| 15/02/2014                                        | \$                   | 8,125     | \$ | 123.690,125              |  |  |  |  |  |  |
| 15/08/2014                                        | \$                   | 8,125     | \$ | 123.690,125              |  |  |  |  |  |  |
| 15/02/2015                                        | \$                   | 8,125     | \$ | 123.690,125              |  |  |  |  |  |  |
| 15/08/2015                                        | \$                   | 8,125     | \$ | 123.690,125              |  |  |  |  |  |  |
| 15/02/2016                                        | \$                   | 8,125     | \$ | 123.690,125              |  |  |  |  |  |  |
| 15/08/2016                                        | \$                   | 8,125     | \$ | 123.690,125              |  |  |  |  |  |  |
| 15/02/2017                                        | \$                   | 8,125     | \$ | 123.690,125              |  |  |  |  |  |  |
| 15/08/2017                                        | \$                   | 8,125     | \$ | 123.690,125              |  |  |  |  |  |  |
| 15/02/2018                                        | \$                   | 8,125     | \$ | 123.690,125              |  |  |  |  |  |  |
| 15/08/2018                                        | \$                   | 8,125     | \$ | 123.690,125              |  |  |  |  |  |  |
| 15/02/2019                                        | \$                   | 8,125     | \$ | 123.690,125              |  |  |  |  |  |  |
| 15/08/2019                                        | \$                   | 8,125     | \$ | 123.690,125              |  |  |  |  |  |  |
| 15/02/2020                                        | \$                   | 8,125     | \$ | 123.690,125              |  |  |  |  |  |  |
| 15/08/2020                                        | \$                   | 8,125     | \$ | 123.690,125              |  |  |  |  |  |  |
| 15/02/2021                                        | \$                   | 8,125     | \$ | 123.690,125              |  |  |  |  |  |  |
| 15/08/2021                                        | \$                   | 8,125     | \$ | 123.690,125              |  |  |  |  |  |  |
| 15/02/2022                                        | \$                   | 8,125     | \$ | 123.690,125              |  |  |  |  |  |  |
| 15/08/2022                                        | \$                   | 1.008,125 | \$ | 15.347.090,125           |  |  |  |  |  |  |

<span id="page-31-1"></span>**Tabela 3 – Pagamentos feitos pelo título "US Treasury 1.625% 15/08/2022"**

**Fonte: Elaboração própria dos autores**

Análise semelhante foi realizada para todos os ativos da carteira. Ao final desta etapa, o portfólio criado pode ser visualizado como diversos fluxos de caixa futuros e não mais como uma composição de diferentes títulos.

Após destrinchar cada ativo, agrupamos os fluxos que ocorrem exatamente na mesma data e passamos a visualizar a carteira de forma independente de cada um dos títulos. Esta visualização é representada na linha total da tabela a seguir:

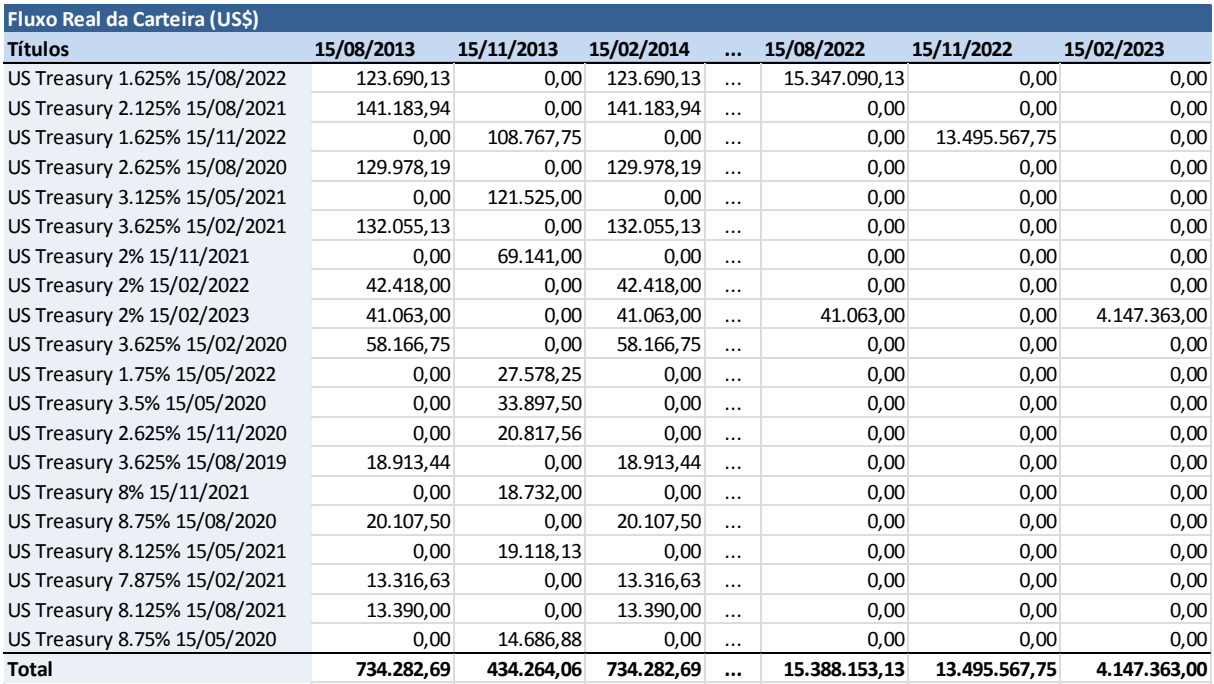

# **Tabela 4 - Fluxos de caixa futuros da carteira agrupados por data Fonte: Elaboração própria dos autores**

<span id="page-32-0"></span>Os fluxos de caixa futuros que o gestor da carteira receberá a partir de 31 de maio de 2013, considerando todos os ativos que a compõem, estão listados a seguir:

- $\blacksquare$  15/08/2013: US\$ 734.282,69
- $\blacksquare$  15/11/2013: US\$ 434.264,06
- $\blacksquare$  15/02/2014: US\$ 734.282,69
- $\blacksquare$  15/05/2014: US\$ 434.264.06
- $\blacksquare$  15/08/2014: US\$ 734.282,69
- $\blacksquare$  15/11/2014: US\$ 434.264,06
- $-15/02/2015$ : US\$ 734.282.69
- $\blacksquare$  15/05/2015: US\$ 434.264,06
- $\blacksquare$  15/08/2015: US\$ 734.282,69
- $\blacksquare$  15/11/2015: US\$ 434.264,06
- $15/02/2016$ : US\$ 734.282.69
- $15/05/2016$ : US\$ 434.264.06
- 15/08/2016: US\$ 734.282,69
- $\blacksquare$  15/11/2016: US\$ 434.264,06
- $\blacksquare$  15/02/2017: US\$ 734.282,69
- $\blacksquare$  15/05/2017: US\$ 434.264,06
- $\blacksquare$  15/08/2017: US\$ 734.282,69
- $\blacksquare$  15/11/2017: US\$ 434.264,06
- $\blacksquare$  15/02/2018: US\$ 734.282,69
- $\blacksquare$  15/05/2018: US\$ 434.264,06
- 15/08/2018: US\$ 734.282,69
- $\blacksquare$  15/11/2018: US\$ 434.264,06
- $\blacksquare$  15/02/2019: US\$ 734.282,69
- $\blacksquare$  15/05/2019: US\$ 434.264,06
- $\blacksquare$  15/08/2019: US\$ 1.777.782,69
- $\blacksquare$  15/11/2019: US\$ 434.264,06
- $\blacksquare$  15/02/2020: US\$ 3.924.569.25
- $\blacksquare$  15/05/2020: US\$ 2.706.964,06
- $\blacksquare$  15/08/2020: US\$ 11.019.902,50
- $\blacksquare$  15/11/2020: US\$ 1.971.779.69
- $\blacksquare$  15/02/2021: US\$ 8.131.116,81
- $\blacksquare$  15/05/2021: US\$ 8.613.062.13
- $-15/08/2021$ : US\$ 13.979.245.06
- $\blacksquare$  15/11/2021: US\$ 7.606.619.00
- $\blacksquare$  15/02/2022: US\$ 4.448.971,13
- $\blacksquare$  15/05/2022: US\$ 3.288.146,00
- $\blacksquare$  15/08/2022: US\$ 15.388.153,13
- $\blacksquare$  15/11/2022: US\$ 13.495.567,75
- $\blacksquare$  15/02/2023: US\$ 4.147.363.00

#### <span id="page-34-0"></span>**3.3** *Fatores de Risco*

Antes de calcular o VaR, precisamos estimar à quais fatores de risco a carteira está exposta. Para tal, decompomos os instrumentos financeiros do portfólio em seus componentes individuais de fluxo de caixa (detalhes na seção anterior).

Se observarmos o dia 15 de agosto de 2013, temos que haverá o recebimento de uma quantia de US\$ 734.282,69. O valor presente deste fluxo é dado por:

$$
VP = \frac{VF}{(1+i)^n} \tag{24}
$$

Sendo *VF* o valor futuro, *i* a taxa de juros e *n* o número de períodos, verificamos que uma variação na taxa de juros altera o valor presente dos investimentos da carteira de renda fixa.

Como os títulos escolhidos para compor a carteira são pré-fixados, ou seja, os fluxos de caixa futuros são conhecidos no instante da aquisição dos mesmos, o retorno real da carteira está diretamente exposta à variação da taxa de juros no mercado. Esta exposição é comumente denominada de risco de taxa pré.

#### <span id="page-34-1"></span>**3.4** *Vértices dos Fatores de Risco*

Instrumentos financeiros, em geral, podem gerar inúmeros fluxos de caixa, cada um ocorrendo em um momento único. Isto dá origem a um número significativo de combinações de fluxo de caixa quando diversos instrumentos são considerados. Conforme visto em seção anterior, títulos de renda fixa também podem ser facilmente representados como fluxos de caixa, dado seu padrão futuro de pagamentos.

Na prática, portanto, o que fizemos foi a decomposição em fluxos elementares dos ativos da carteira, cada qual relativo a um vencimento diferente e uma posição diferente da carteira. Os fluxos elementares são equivalentes à uma carteira composta por fluxos de títulos *zerocoupon*.

Como resultado, nos confrontamos com os 39 fluxos futuros listados. Para o cálculo do VaR, isto gera uma tarefa impraticável de precisar obter um grande número de volatilidades e correlações. É por conta disso que a metodologia RiskMetrics indica que o caminho para estimar os riscos associados com fluxos de caixa de instrumentos financeiros é simplificar a estrutura temporal dos mesmos (LONGERSTAEY; SPENCER, 1996).

Para tal simplificação, define-se um número fixo de vértices em que os fluxos de caixa devem ser mapeados, isto é, como cada fluxo de caixa estará situado, necessariamente, entre dois vértices adjacentes; mapeá-lo significa transformar o fluxo original em dois fluxos, um em cada vértice, e a carteira original, composta por 39 fluxos, com diversos vencimentos, em uma carteira padronizada, com fluxos em um número fixo de vértices (GUILHERME LINS ARCOVERDE, [S.d.]).

O RiskMetrics define 14 vértices padrões para os quais devem ser feitos o mapeamento dos fluxos de caixa. São eles: um mês, três meses, seis meses, um ano, dois anos, três anos, quatro anos, cinco anos, sete anos, nove anos, dez anos, quinze anos, vinte anos e trinta anos.

Como nenhum dos fluxos observados ocorrerá depois de dez anos, os vértices de quinze anos, vinte anos e trinta anos receberiam fluxo zero e, portanto, não serão mais mencionados a partir daqui. Além disso, pela dificuldade em obter dados para os vértices de quatro e nove anos, este trabalho também não os abordará.

Isto posto, o mapeamento dos fluxos observados serão distribuídos entre os seguintes vértices:

- Um mês;
- **Três meses:**
- Seis meses:
- Um ano;
- Dois anos;
- **Três anos;**
- Cinco anos;
- Sete anos:
- Dez anos.

## <span id="page-35-0"></span>**3.5** *Histórico de Taxas dos Fatores de Risco*

A obtenção do histórico de taxas dos vértices dos fatores de risco se faz necessária tanto no VaR Paramétrico, como no Histórico e no Monte Carlo. Um a um, temos:

- VaR Paramétrico: base para cálculo das volatilidades dos fatores de risco e da matriz de correlação entre os mesmos;
- VaR Histórico: a variação histórica das taxas de juros dos fatores de risco é utilizada para estimar ganhos e perdas diários na carteira. Esta estimativa será feita através de uma aproximação quadrática ou de segunda ordem (*duration* e convexidade);
- VaR de Monte Carlo: matriz de correlação dos retornos dos fatores de risco será base para simular mesmo efeito nas variáveis aleatórias, através da decomposição de Cholesky.

Isto posto, lidamos com o desafio de encontrar um histórico de taxas que reflita a variação diária de títulos pré-fixados do governo norte-americano.

Os títulos negociados no mercado possuem data de vencimento fixa e, portanto, o prazo até o vencimento dos mesmos varia a cada dia. Desta forma, não reflitiriam o histórico de um vértice fixo de um mês, três meses, um ano etc, como no caso apresentado.

Para superar tal barreira, utilizamos a base de dados "*Federal Reserve Statiscal Release H. 15"*. Esta publicação fornece um histórico de dados diário para as taxas negociadas em mercado das *U.S. Treasuries* com prazos de vencimento constante – exatamente como se faz necessário. Estas taxas artificiais são obtidas através de interpolações das taxas dos títulos negociados em mercado com vencimentos diferentes (MCKIBBIN; STOECKEL, [S.d.]).

A tabela abaixo ilustra os dados obtidos:

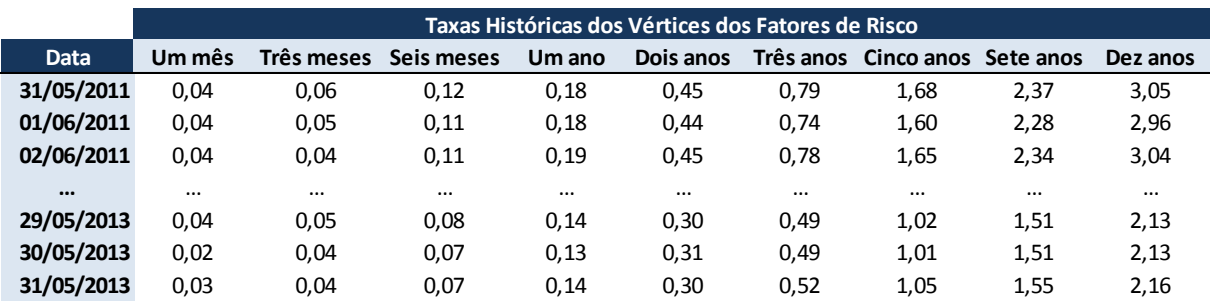

<span id="page-36-1"></span>**Tabela 5 - Amostra das taxas históricas dos vértices dos fatores de risco Fonte: Elaboração própria dos autores baseada no** *Federal Reserve Statiscal Release H. 15*

## <span id="page-36-0"></span>**3.6** *Bootstrapping do Histórico de Taxas dos Fatores de Risco*

As taxas históricas obtidas na seção anterior são criadas a partir de títulos com desembolsos financeiros antes do vencimento. Por conta disso, a taxa de cinco anos, por exemplo, não reflete diretamente a taxa exigida para remuneração de um investimento que matura em cinco anos. Esta taxa, contém de maneira implícita, o pagamento de todos os cupons semestrais até o vencimento.

Desta forma, é necessário fazer o *bootstrapping* das taxas obtidas para convertê-las em equivalentes *zero-coupon*. Tal procedimento requer esforço computacional e a realização do mesmo só foi possível através de programação na linguagem *Visual Basic for Applications – Excel*. O código desenvolvido se encontra no Apêndice A deste trabalho e forneceu resultado com estrutura semelhante à tabela seis, ou seja, um histórico diário de taxas para os vértices dos fatores de risco. Na tabela abaixo, mostramos parte destes resultados:

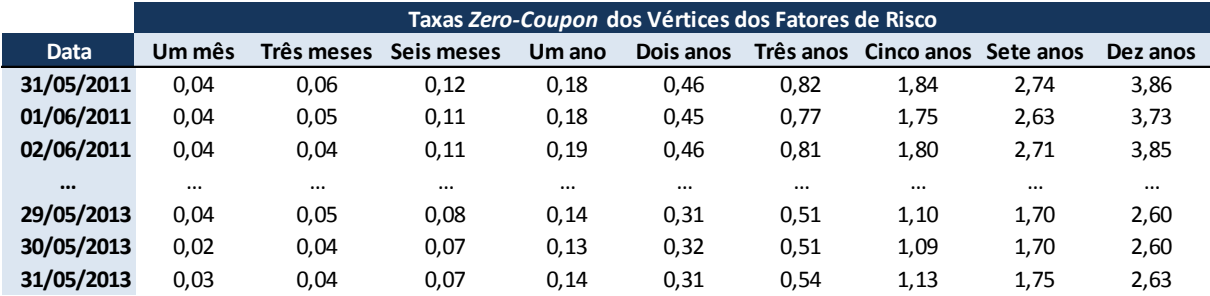

**Tabela 6 - Taxas equivalentes zero-coupon dos vértices dos fatores de risco Fonte: Elaboração própria dos autores**

#### <span id="page-37-1"></span><span id="page-37-0"></span>**3.7** *Mapeamento dos Fluxos de Caixa nos Fatores de Risco*

Existem diversos métodos possíveis para realizar o mapeamento dos vértices. Neste trabalho utilizaremos o **mapeamento linear**. A razão para tal escolha é baseada em ARCOVERDE (2000):

> *Não existe uma única forma para decompor um dado fluxo de caixa entre dois vértices. Com a edição, pelo Banco Central do Brasil, da Circular 2972, de março de 2000, que adota o mapeamento linear, descrito a seguir, pode-se imaginar que essa adoção advém das simplificações naturais de um modelopadrão. Porém, não é esse o caso. A escolha do mapeamento linear foi feita no âmbito mais geral da especificação de um modelo de VAR. [...] A primeira (alternativa de mapeamento), popularizada no documento técnico RiskMetrics, é utilizada em larga escala pela comunidade financeira em seus sistemas de gerenciamento de risco desde a publicação do referido documento. A segunda, extremamente simples e, atualmente, recomendada*

*como a mais eficiente pelo próprio RiskMetrics Group, em trabalho divulgado na internet ao final de 1999, baseia-se em uma decomposição do fluxo, na proporção dada pela razão entre a diferença do prazo associado ao vértice adjacente à direita do fluxo e o prazo do mesmo, sobre a diferença de prazos dos referidos vértices.*

Como exemplo do cálculo do mapeamento, iremos citar o fluxo de US\$ 734.282,69 em 15 de agosto de 2013. No dia 31 de maio de 2013, este fluxo fica entre os vértices de um mês (30 de junho de 2013) e três meses (31 de agosto de 2013). Ele será desmembrado, portanto, entre estes dois vértices. Conforme explicado na citação acima, o fator da decomposição é dado pela "diferença do prazo associado ao vértice adjacente à direita do fluxo e o prazo do mesmo, sobre a diferença de prazos dos referidos vértices". Expresso em fórmula matemática teríamos:

$$
\alpha_0 = \frac{Prazo vértice2 - Prazo fluxo}{Prazo vértice 2 - Prazo vértice 1}
$$
\n(25)

Desta forma, temos que o fator do nosso exemplo é 0,25. Isto acarreta em uma alocação de um fluxo de US\$ 180.561,32 no vértice de um mês e US\$ 553.721,37 no vértice de três meses. Na tabela mostramos o mapeamento feito para cada um dos trinta e nove fluxos iniciais:

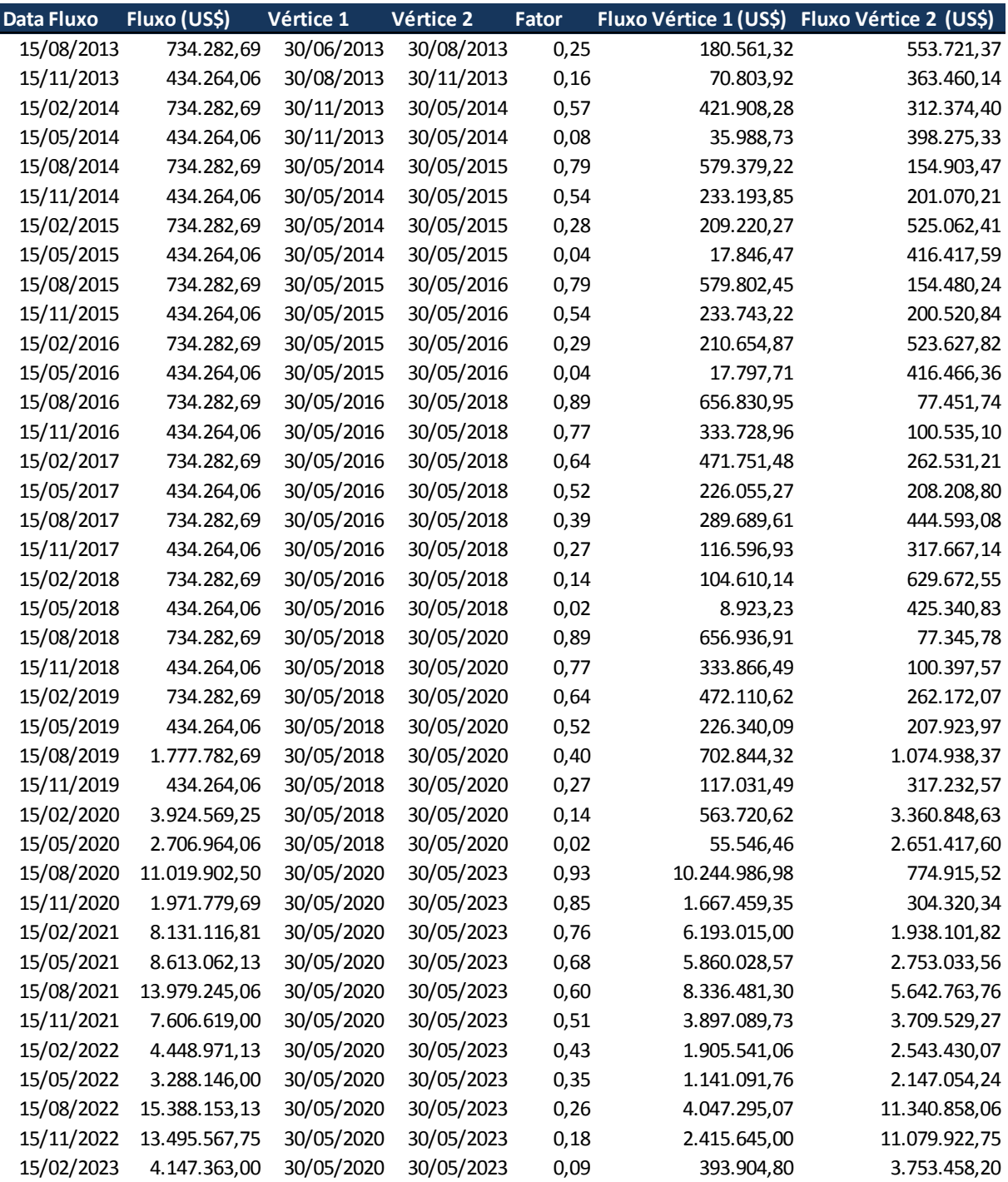

# **Tabela 7 - Mapeamento linear dos fluxos de caixa futuro Fonte: Elaboração própria dos autores**

<span id="page-39-0"></span>Após finalizar o mapeamento, simplificamos o nosso modelo para o recebimento de nove fluxos de caixa futuros.

Segundo LONGERSTAEY (1996), uma vez determinados, tais fluxos de caixa devem ser marcados a mercado:

*Uma vez determinados, os fluxos de caixa futuros são marcados a mercado. Marcar a mercado os fluxos de caixa de uma posição significa determinar o valor presente dos fluxos de caixa dado taxas correntes de mercado e preços. Este procedimento requer taxas correntes de mercado [...] e uma curva de juros de zero-coupon de instrumentos que não pagam o fluxo de caixa até o vencimento. A taxa zero-coupon é a taxa relevante para descontar os fluxos de caixa recebidos em um período futuro particular.*

Para trazer os fluxos a valor presente, basta aplicar a fórmula de valor presente apresentada acima, já que temos o valor futuro e a taxa de juros *zero-coupon* (seção anterior). Desta forma, chegamos aos seguintes valores:

- **30/06/2013** (vértice de um mês): US\$ 180.556,72
- 30/08/2013 (vértice de tres meses): US\$ 624.460,97
- **30/11/2013** (vértice de seis meses): US\$ 821.065,85
- 30/05/2014 (vértice de um ano): US\$ 1.747.811,13
- 30/05/2015 (vértice de dois anos): US\$ 2.325.221,51
- 30/05/2016 (vértice de três anos): US\$ 3.447.495,34
- 30/05/2018 (vértice de cinco anos): US\$ 5.295.247,84
- **30/05/2020 (vértice de sete anos): US\$ 48.251.072,87**
- 30/05/2023 (vértice de dez anos): US\$ 36.407.248,07

## <span id="page-40-0"></span>**3.8** *VaR Histórico*

A abordagem histórica, assim como a simulação de Monte Carlo, é baseada em um modelo de reavaliação completa do valor dos ativos da carteira. Além disso, não assume nenhum pressuposto sobre a distribuição dos retornos dos ativos.

O gestor de risco deve escolher uma janela histórica de quantos dias estarão compreendidos na observação. LONGERSTAEY (1996) aponta que esta janela é usualmente de seis meses a dois anos. Neste trabalho iremos utilizar uma janela histórica de dois anos.

A tabela a seguir mostra o cálculo de resultados diários para a posição atual da nossa carteira no vértice de cinco anos (US\$ 5.295.247,84).

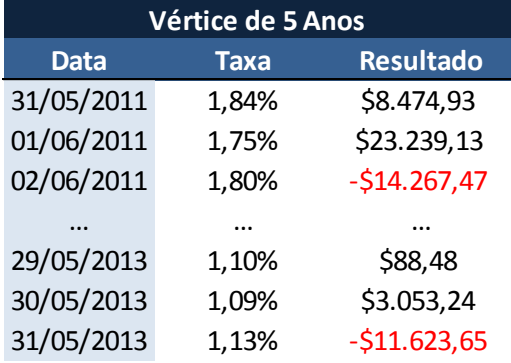

### **Tabela 8 - Resultados Diários Históricos para o Vértice de 5 Anos Fonte: Elaboração própria dos autores**

<span id="page-41-0"></span>Como o cálculo do VaR Histórico considera a variação diária dos fatores de risco no passado, iremos utilizar a *duration* e a convexidade dos títulos para reavalizar os resultado da carteira na janela avaliada. Para chegar à coluna do resultado, calculamos o resultado da posição de acordo com a seguinte fórmula:

$$
\Delta V = -D \times \frac{\Delta i}{(1+i)} \times V + \frac{1}{2} C (\Delta i)^2 \times V \tag{26}
$$

Sendo,

- *ΔV*: Resultado;
- *D*: *Duration*;
- *i:* taxa de juros;
- *Δi*: variação da taxa de juros;
- *V*: valor presente do fluxo;
- *C*: convexidade.

Vale observar que o primeiro termo da fórmula traz o conceito previamente abordado de *duration* modificada, enquanto o segundo termo mostra a contribuição da convexidade para o resultado da posição (segunda ordem do impacto da variação da taxa de juros do fator de risco).

A estimativa de resultados foi realizada para todos os vértices mapeados da carteira, por meio de processo idêntico ao apresentado acima. A soma dos resultados individuais dos vértices mostra o ganho ou perda real historicamente.

Uma vez levantados os retornos diários da carteira em análise dada variação histórica de preços dos títulos de renda fixa negociados no mercado, o VaR Histórico é o valor encontrado no quinto percentil.

Desta forma, chegamos ao primeiro resultado desejado:

#### **VaR Histórico de 1 dia e 95% de confiança: US\$ 727.199,65**

# <span id="page-42-0"></span>**3.9** *VaR Paramétrico*

Para cálculo do VaR Paramétrico, primeiramente aplicamos o *EWMA* com fator de decaimento 0,94 para que as variações recentes das taxas de juros tenham maior impacto na análise.

Tal procedimento traz como resultado o vetor unitário (1xN) de volatilidades e a matriz NxN de correlação entre os retornos dos vértices mapeados:

<span id="page-42-1"></span>

|                                                                               | l 1 Mês 3 Meses 6 Meses 1 Ano 2 Anos 3 Anos 5 Anos 7 Anos 10 Anos. |  |  |  |  |
|-------------------------------------------------------------------------------|--------------------------------------------------------------------|--|--|--|--|
| <b>Vol (o)</b> 0.012% 0.008% 0.008% 0.008% 0.016% 0.025% 0.044% 0.061% 0.066% |                                                                    |  |  |  |  |

**Tabela 9 – Vetor de Volatilidade dos Vértices com** *EWMA 0,94* **Fonte: Elaboração própria dos autores**

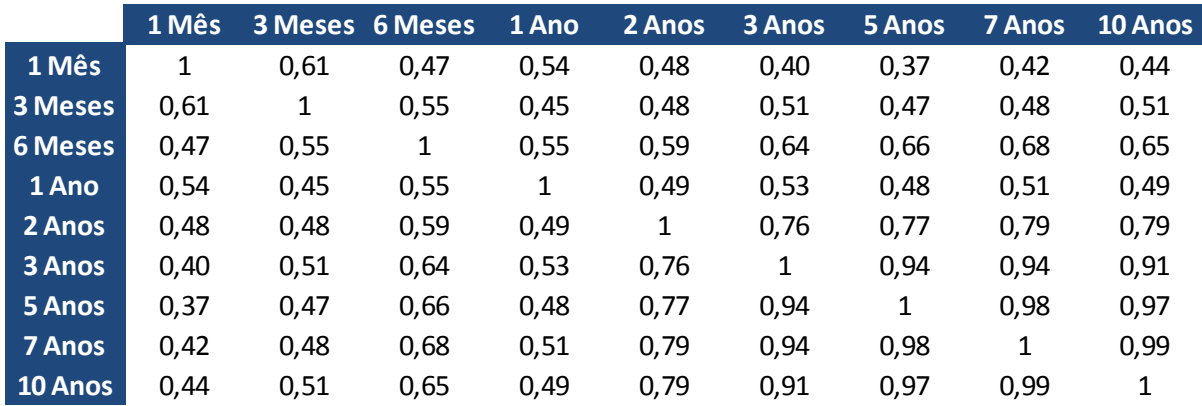

**Tabela 10 - Matriz de Correlação entre os Vértices dos Fatores de Risco Fonte: Elaboração própria dos autores**

<span id="page-42-2"></span>Uma vez que temos as matrizes acima, já temos todos os dados para calcular o VaR Paramétrico através da expressão abaixo:

$$
VaR_t = \sqrt{\vec{\sigma}_{t|t-1}R_{t|t-1}\vec{\sigma}_{t|t-1}^T}
$$
\n(27)

onde:

$$
\vec{\sigma}_{t|t-1} = [1.65\sigma_{1,t|t-1}\omega_1\delta_1 \quad 1.65\sigma_{2,t|t-1}\omega_2\delta_2 \dots \quad 1.65\sigma_{N,t|t-1}\omega_N\delta_N] \tag{28}
$$

é o vetor individual (1xN) do VaR e

$$
R_{t|t-1} = \begin{bmatrix} 1 & \rho_{12, t|t-1} & \cdots & \rho_{1N, t|t-1} \\ \rho_{21, t|t-1} & 1 & \cdots & \cdots \\ \cdots & \cdots & \cdots & \cdots \\ \rho_{N1, t|t-1} & \cdots & \cdots & 1 \end{bmatrix}
$$
(29)

é a matriz NxN de correlação entre os retornos dos fluxos de caixa.

O resultado obtido nos retorna o valor :

#### **VaR Paramétrico de 1 dia e 95% de confiança: US\$ 731.682,80**

#### <span id="page-43-0"></span>**3.10** *VaR Monte Carlo*

De maneira geral, a simulação de Monte Carlo consiste na criação de um grande número de possíveis cenários e reavaliação do valor dos ativos que compõem a carteira em cada um dos cenários. O VaR é obtido pelo quinto percentil da distribuição de variação do valor da carteira.

Segundo LONGERSTAEY (1996), o VaR de Monte Carlo difere do Paramétrico não pela forma como os movimentos de mercado são previstos, já que ambos utilizam como entrada as mesmas volatilidades e correlações, mas pela forma como o valor do portfólio muda como resultado do movimento de mercado. A abordagem paramétrica aproxima as mudanças de valor – multiplicando uma mudança de taxa (volatilidade) pela sensibilidade à esta mudança (*duration* e convexidade) –, enquanto a simulação histórica e a de Monte Carlo recalculam completamente o valor do portfólio.

A simulação histórica quantifica o risco pela replicação de uma trajetória histórica específica de evolução do mercado, ao contrário da abordagem da simulação estocástica que busca gerar um número muito maior de trajetórias de retornos do mercado. Estes retornos são gerados por meio de um processo estocástico (por exemplo as taxas de juros seguirem um passeio aleatório) e parâmetros estastísticos (a média e variância das variáveis aleatórias).

Segundo Vlaar (2000), pelo menos 10.000 simulações devem ser feitas para calcular o VaR de carteiras de renda fixa. Desta forma, realizamos 15.000 simulações neste trabalho (VLAAR, 2000).

Seguindo o procedimento apresentado no capítulo dois para calcular o VaR de Monte Carlo, partimos para geração de variáveis aleatórias correlacionadas. Para tal, decompomos a matriz de correlação entre os fatores de risco apresentada na seção anterior de forma a obter a matriz triangular inferior *L*, denominada matriz de Cholesky. Aplicando esta matriz ao vetor de variáveis aleatórias com distribuição normal-padrão, *u*, obtermos o vetor *Lu* com as propriedades de covariância esperadas para o sistema modelado.

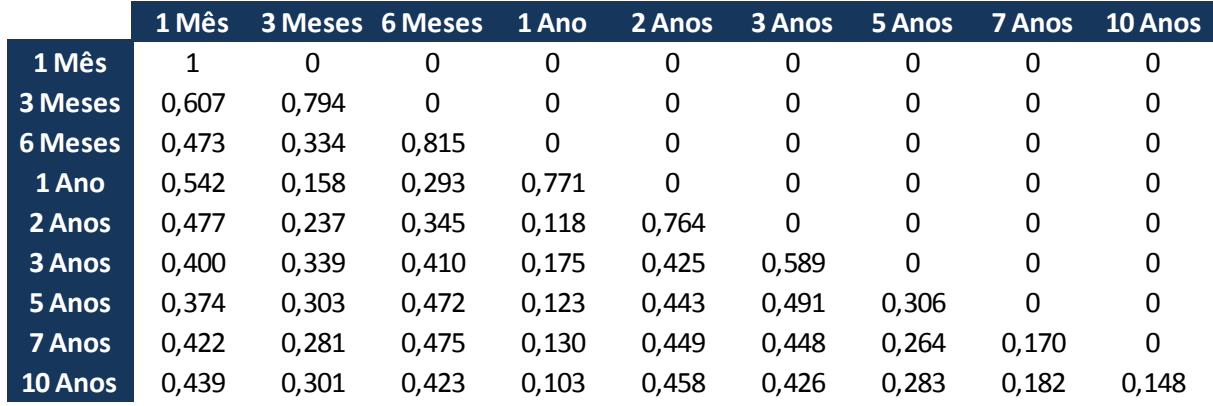

#### **Tabela 11 - Matriz de Cholesky**

#### **Fonte: Elaboração própria dos autores**

<span id="page-44-0"></span>Com o vetor *Lu* obtido no processo anterior, recalculamos o valor do portfólio da mesma maneira realizada anteriormente no cálculo do VaR Histórico. Para tal, basta aplicar a equação 26, que emprega os conceitos de *duration* e convexidade.

Para concluir o cálculo do VaR por meio da simulação de Monte Carlo, repetimos o procedimento apresentado 15.000 vezes e, simplesmente, observamos o quinto percentil de resultados originados para a carteira.

**VaR Monte Carlo de 1 dia e 95% de confiança: US\$ 732.121,83**

# <span id="page-45-0"></span>**3.11** *Backtesting dos Resultados*

KUPIEC (1995) gerou regiões regiões de não-rejeição com intervalo de confiança de 95% para o modelo de *backtesting*. A tabela abaixo apresenta a distinção de traz tais regiões:

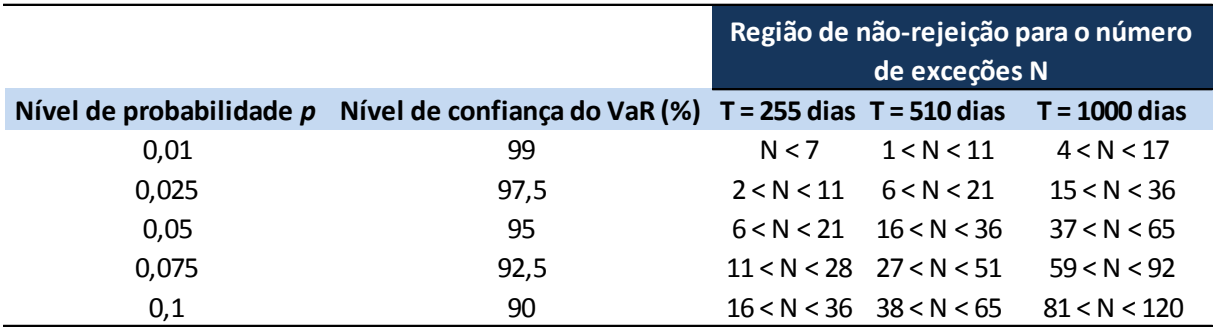

# **Tabela 12 - Região de não-rejeição do modelo de** *backtesting* **Fonte: KUPIEC (1995)**

<span id="page-45-1"></span>Como a janela de retornos utilizada no *backtesting* é a mesma desenvolvida para o VaR Histórico, a amostra *T* de dois anos fornece o parâmetro desejado. Ao mesmo tempo, utilizamos um nível de confiança de 95% nos três modelos. Desta forma, validaremos os modelos caso o número de exceções esteja entre 16 e 36 observações.

A tabela a seguir resume os valores encontrados após a realização de tal procedimento:

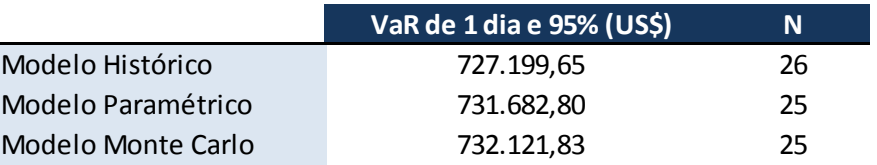

# **Tabela 13 -** *Backtesting* **dos modelos Fonte: KUPIEC (1995)**

<span id="page-45-2"></span>Conforme previsto, pela proximidade dos valores obtidos, todos os modelos desenvolvidos são aceitos com 95% de confiança por terem se enquadrado no intervalo de *N* definido por *Kupiec*.

### <span id="page-46-0"></span>**4. Considerações Finais**

O sucesso dos negócios de uma empresa está intimamente relacionado com a sua gestão de riscos. No âmbito das instituições financeiras este papel se mostra ainda mais relevante, pois a correta mensuração de possíveis perdas pode ter cunho estratégico relevante na tomada de decisões e proporcionar vantagens competitivas para a companhia.

O surgimento do *Value at Risk* e seu aprimoramento ao longo do tempo é um reflexo da importância cada vez maior que a administração de riscos vem assumindo no mercado financeiro. O método se difundiu por conseguir simplificar o risco de posições em ativos com características diferentes a um único valor. Este valor representa a perda estimada em quantidades monetárias para uma determinada janela de dias em um escolhido nível de confiança.

Assim sendo, cabe ressaltar que tal medida só é realmente capaz de agregar aos gestores de risco quando estes tem embasamento teórico suficiente para compreender o que ela representa. Isto é, como os pressupostos adotados são peça fundamental no resultado obtido, o VaR se torna muito mais poderoso quando entendido em profundidade.

Este trabalho apresentou aos leitores uma aplicação prática do cálculo do *Value at Risk* por três modelos diferentes. Nesta jornada, o caminho percorrido e se mostrou de grande valia pois demandou o estudo de relevantes conteúdos não só da área de risco como também da gestão financeira de ativos – caso da renda fixa.

Como últimos pontos, gostaríamos de destacar que apesar de todos os modelos terem sido aceitos – o que comprovou a eficiência das variáveis aplicadas a cada caso –, algumas diferenças merecem ser relembradas: o VaR Paramétrico aproxima mudanças de valor nas taxas de mercado, enquanto a abordagem histórica e a simulação de Monte Carlo recalculam completamente o valor do portfólio. Isto poderia apontar por uma preferência aos dois últimos modelos, mas como não há garantias de que o passado é um bom previsor do futuro, é preciso compreender também as limitações da abordagem histórica. Desta maneira, podemos apontar a simulação estocástica de Monte Carlo como o mais robusto dos modelos, pois sua flexibilidade gera o maior leque de possibilidades aos gestores de risco. Apesar do grande esforço computacional exigido, a aplicação deste modelo pode se tornar importante

diferencial, no contexto em que cenários econômicos extremamente complexos se tornam cada vez mais presentes.

#### <span id="page-48-0"></span>**5. Referências Bibliográficas**

ALEXANDRE ASSAF NETO. **Mercado Financeiro**. 10. ed. [S.l: s.n.], 2011.

ANDREWS, S. Larry Fink's \$12 Trillion Shadow. **Vanity Fair**, n. April, 1 abr 2010.

ARCOVERDE, G. L. **Alocação de capital para cobertura de risco de mercado de taxas de juros de natureza pré-fixada**. Dissertation. Disponível em: <http://bibliotecadigital.fgv.br/dspace/handle/10438/225>. Acesso em: 15 jun. 2013.

BANCO DO BRASIL. **CIRCULAR 2972**. . [S.l: s.n.]. Disponível em: <http://www.bcb.gov.br/pre/normativos/circ/2000/pdf/circ\_2972\_v2\_l.pdf>. Acesso em: 12 jun. 2013.

BLACKROCK. **iShares 7-10 Year Treasury Bond ETF**. Disponível em: <http://us.ishares.com/product\_info/fund/overview/IEF.htm>. Acesso em: 01 jun. 2013.

BM&FBOVESPA. **ETFs – Fundos de Índices**. Disponível em: <http://www.bmfbovespa.com.br/etf/fundo-de-indice.aspx?Idioma=pt-br>. Acesso em: 12 jun. 2013.

DOWD, K. **Beyond value at risk: the new science of risk management**. [S.l.]: Wiley, 1998.

GUILHERME LINS ARCOVERDE. Uma nota sobre o procedimento de mapeamento em vértices nos modelos de cálculo do VAR de instrumentos de Renda fixa. [S.d.].

HULL, J. **Options, futures, and other derivatives**. Upper Saddle River, N.J.: Pearson/Prentice Hall, 2006.

KUPIEC, P. H. Techniques for Verifying the Accuracy of Risk Measurement Models. **The Journal of Derivatives**, v. 3, n. 2, p. 73–84, jan 1995.

LAMBADIARIS, G.; PAPADOPOULOU, L.; SKIADOPOULOS, G.; ZOULIS, Y. VAR: history or simulation? Risk, v. 16, n. 9, p. 122–127, 2003.

LONGERSTAEY, J.; SPENCER, M. RiskMetricsTM—Technical Document. **Morgan Guaranty Trust Company of New York: New York**, 1996.

48

MACAULAY, F. R. Some Theoretical Problems Suggested by the Movements of Interest Rates, Bond Yields and Stock Prices in the United States since 1856. **NBER**, 1 jan 1938.

MANUELA SILVA MACHRY. **O uso do Value at Risk (VAR) como medida de risco para os fundos de pensão**. São Paulo, 2003.

MCKIBBIN, W. J.; STOECKEL, A. Paper presented to 13th Global Economic Analysis.  $[S.d.].$ 

PHILIPPE JORION. **Value At Risk - a Nova Fonte de Referência Para a Gestão do Risco Financeiro**. 2. ed. [S.l.]: Bm&f, 2012.

THOMAS J. LINSMEIER; NEIL D. PEARSON. Risk Measurement: An Introduction to Value at Risk. 07/1996. [S.d.].

VLAAR, P. J. Value at risk models for Dutch bond portfolios. **Journal of banking & finance**, v. 24, n. 7, p. 1131–1154, 2000.

#### **APÊNDICE A – Código em VBA para procedimento de** *Bootstrapping*

Function AtualizaBancoCurvas(datainicio As String, datafim As String, Curvas() As TCurva)

```
 Dim Date1 As String
     Dim Date2 As String
     Dim Arr() As String
    i = 0For i = 0 To UBound(Curvas) - 1
         a = 1
        For j = 0 To UBound(Curvas(i).Taxas) - 1
             Worksheets("Zero Coupon").Select()
             Worksheets("Zero Coupon").Range("A" & j + 1) = Date1
            Worksheets("Zero Coupon").Range("B" & j + 1) = Date2
             Worksheets("Zero Coupon").Range("C" & j + 1) = Value
             On Error GoTo erro
            a = a + 1If a = 11 Then
                 j = 0
             End If
         Next j
         Curvas(i).encontrou = "Procedimento realizado com sucesso"
     Next i
     Exit Function
erro:
     MsgBox("Erro no procedimento.")
End Function
Private Sub CommandButton_Click()
     Dim i, j, z, x, Tam, ifinal, jfinal, jcurvas, count As Long
    Dim Resultado(), curvas banco(), comparacao() As Object
     Dim Curvas() As TCurva
     Dim Arr() As String
    Dim Interp As TInterpolador
     If Not IsDate(TextBox1.Text) Then
         MsgBox "Preencher data de início"
         Exit Sub
     Else
         Data1 = CDate(TextBox1.Text)
     End If
     If Not IsDate(TextBox2.Text) Then
         MsgBox "Preencher data final"
         Exit Sub
     Else
         Data2 = CDate(TextBox2.Text)
     End If
     ifinal = Worksheets("Term Structures").Range("A65000").End(xlUp).Row()
     jfinal = Worksheets("Term Structures").Range("XFC9").End(xlToLeft).Column()
     jcurvas = Worksheets("Term Structures").Range("XFC6").End(xlToLeft).Column()
     ReDim Curvas(0)
```

```
z = 0For j = 2 To jcurvas
      Curvas(z).Nome = Worksheets("Term Structures").Cells(6, j).Value
      ReDim Preserve Curvas(UBound(Curvas) + 1)
      z = z + 1 Next j
    For k = 0 To UBound(Curvas)
        z = 0 ReDim Curvas(k).Ativo(z)
        For j = 2 To jfinal
             If (Worksheets("Term Structures").Cells(6, j) = Curvas(k).Nome) And (Not
(Worksheets("Term Structures").Cells(7, j) = "")) Then
                 Curvas(k).Ativo(z).Nome = Worksheets("Term Structures").Cells(9, j)
                 Curvas(k).Ativo(z).tipoAtivo = Worksheets("Term Structures").Cells(7, 
j)
                 Curvas(k).Ativo(z).DiretivaVencimento = Worksheets("Term 
Structures").Cells(5, j)
                 Curvas(k).Ativo(z).CuponsPorAno = Worksheets("Term 
Structures").Cells(3, j)
                 Curvas(k).Ativo(z).Cupons = Worksheets("Term Structures").Cells(4, j)
                 Curvas(k).Ativo(z).day_Count = Worksheets("Term Structures").Cells(1, 
j)
                 Curvas(k).Ativo(z).tipoTaxa = Worksheets("Term Structures").Cells(2, 
j)
                 ReDim Curvas(k).Ativo(z).Taxas(0)
                 ReDim Preserve Curvas(k).Ativo(UBound(Curvas(k).Ativo) + 1)
                 i = ifinal
                Do While i > = 10 If Worksheets("Term Structures").Cells(i, 1).Value <= Data2 Then
                          If Worksheets("Term Structures").Cells(i, 1).Value >= Data1 
Then
                             ReDim Arr(2)
                            Arr(0) = Worksheets("Term Structures").Cells(i, 1).Value
                            Arr(1) = "Arr(2) = Worksheets("Term Structures").Cells(i, j).Value
                             Curvas(k).Ativo(z).Taxas(UBound(Curvas(k).Ativo(z).Taxas)) 
= Arr
                             ReDim Preserve
Curvas(k).Ativo(z).Taxas(UBound(Curvas(k).Ativo(z).Taxas) + 1)
                          Else
                            i = 9 End If
                     End If
                    i = i - 1 Loop
                z = z + 1 End If
         Next j
     Next k
    For j = 0 To UBound(Curvas) - 1
         ReDim Curvas(j).Taxas(0)
    Next i
    If Not (UBound(Curvas(0).Ativo) = 0) Then
        For j = 0 To UBound(Curvas) - 1
            z = 0For i = 0 To UBound(Curvas(0).Ativo(0).Taxas) - 1
```

```
 Interp = New TInterpolador
                 Interp.Create()
                x = zcount = 0For k = 0 To UBound(Curvas(j).Ativo) - 1
                      If IsNumeric(Curvas(j).Ativo(k).Taxas(i)(2)) Then
                         count = count + 1 End If
                 Next k
                 If count >= 5 Then
                     For k = 0 To UBound(Curvas(j).Ativo) - 1
                          If IsNumeric(Curvas(j).Ativo(k).Taxas(i)(2)) Then
                              If IsDate(Curvas(j).Ativo(k).DiretivaVencimento) Then
                                 Curvas(j).Ativo(k).Taxas(i)(1) =Curvas(j).Ativo(k).DiretivaVencimento
                              Else
                                 Curvas(j).Ativo(k).Taxas(i)(1) =CalculaVencimento(Curvas(j).Ativo(k).Taxas(i)(0), 
Curvas(j).Ativo(k).DiretivaVencimento)
                              End If
                              If LCase(Curvas(j).Ativo(k).tipoAtivo) = "basic" Then
                                  CalculaResultadoBasic(Curvas(j).Ativo(k).Taxas(i)(0), 
Curvas(j).Ativo(k).Taxas(i)(1), Curvas(j).Ativo(k).Taxas(i)(2), 
Curvas(j).Ativo(k).tipoTaxa, Curvas(j).Ativo(k).day_Count, Interp, Curvas(j).Taxas(z))
                                 z = z + 1 ReDim Preserve Curvas(j).Taxas(UBound(Curvas(j).Taxas) 
+ 1)
                              ElseIf LCase(Curvas(j).Ativo(k).tipoAtivo) = "bond" Then
                                 If Not (z - x = 0) Then
CalculaResultadoBond(Curvas(j).Ativo(k).Taxas(i)(0), Curvas(j).Ativo(k).Taxas(i)(1), 
Curvas(j).Ativo(k).Taxas(i)(2), Curvas(j).Ativo(k).tipoTaxa, 
Curvas(j).Ativo(k).day_Count, CInt(Curvas(j).Ativo(k).Cupons), 
Curvas(j).Ativo(k).CuponsPorAno, Interp, Curvas(j).Taxas(z))
                                     z = z + 1ReDim Preserve
Curvas(j).Taxas(UBound(Curvas(j).Taxas) + 1)
                                  End If
                              End If
                          End If
                      Next k
                 End If
             Next i
         Next j
     End If
If UBound(Curvas) \leftrightarrow 0 Then
       AtualizaBancoCurvas(TextBox1.Text, TextBox2.Text, Curvas())
End If
    For k = 0 To UBound(Curvas)
        For z = 0 To UBound(Curvas(k).Ativo)
             ReDim Curvas(k).Ativo(z).Taxas(0)
         Next z
         ReDim Curvas(k).Ativo(0)
         ReDim Curvas(k).Taxas(0)
     Next k
     ReDim Curvas(0)
```

```
End Sub
Function Create()
     Limpa()
End Function
Function Limpa()
     ReDim VetorInterpoladoX(0)
     ReDim VetorInterpoladoY(0)
End Function
Function CalculaVencimento(ByVal DataBase As Date, ByVal Informacao As String) As Date
     Dim Dia As Integer, Mes As Integer, Ano As Integer
     Dim Dias As Integer, Meses As Integer
     Dim PosicaoInicial As Integer
     Dim Tam As Integer
     Tam = Len(Informacao)
     CalculaVencimento = 0
    If Tam = 0 Then
         Exit Function
     End If
     CalculaVencimento = 0
     If CalculaPeriodoTerminador(Informacao, Dias, Meses) Then
         CalculaVencimento = Int(DataBase + Dias)
         If (Meses <> 0) Then
             CalculaVencimento = AvancaMeses(CalculaVencimento, Meses)
         End If
         If WorksheetFunction.Weekday(CalculaVencimento) = 7 Then
             CalculaVencimento = CalculaVencimento + 2
         ElseIf WorksheetFunction.Weekday(CalculaVencimento) = 1 Then
             CalculaVencimento = CalculaVencimento + 1
         End If
         Exit Function
     End If
End Function
Function CalculaPeriodoTerminador(Terminador As String, Dias As Integer, Meses As
Integer) As Boolean
     Dim LenTerminador As Integer, FatorDia As Integer, FatorMes As Integer, valor As
Integer
     LenTerminador = Len(Terminador)
    If LenTerminador = 0 Then
        Meses = 0Dias = 0 CalculaPeriodoTerminador = False
         Exit Function
     End If
     If LCase(Right(Terminador, 1)) = "m" Then
         FatorMes = 1
     ElseIf LCase(Right(Terminador, 1)) = "y" Or IsNumeric(Right(Terminador, 1)) Then
         FatorMes = 12
     Else
        FactorMes = <math>0</math> End If
     If Not IsNumeric(LCase(Right(Terminador, 1))) Then
```

```
 Terminador = Left(Terminador, LenTerminador - 1)
     End If
     If IsNumeric(Terminador) Then
        valor = CInt(Terminador)
     Else
        Meses = 0Dias = 0 CalculaPeriodoTerminador = False
         Exit Function
     End If
         Meses = FatorMes * valor
         Dias = FatorDia * valor
         CalculaPeriodoTerminador = True
End Function
Function AvancaMeses(data As Date, NMeses As Integer) As Date
     Dim Dia As Integer, Mes As Integer, Ano As Integer
     Dim MaxDias As Integer
     Ano = Year(data)
     Mes = Month(data)
     Dia = Day(data)
    Mes = Mes + NMeses While Mes > 12
        Mes = Mes - 12Ano = Ano + 1 End While
     While Mes < 1
        Mes = Mes + 12Ano = Ano - 1 End While
     AvancaMeses = DateSerial(Ano, Mes, 1)
     MaxDias = Day(FinalMesCorrente(AvancaMeses))
     If Dia > MaxDias Then
         Dia = MaxDias
     End If
     AvancaMeses = DateSerial(Ano, Mes, Dia)
End Function
Function FinalMesCorrente(data As Date) As Date
     Dim Dia As Integer, Mes As Integer, Ano As Integer
     FinalMesCorrente = WorksheetFunction.EoMonth(data, 0)
End Function
Function CalculaResultadoBasic(ByVal data As Date, ByVal maturity As Date, ByVal valor 
As Double, ByVal tipo_Taxa As String, ByVal day_Count As String, Interpolador As
TInterpolador, Resultado As Object)
     Dim Fator As Double
     Dim Prazo As Double
     Dim Arr() As String
     Dim basis As TBasis
```

```
basis = New TBasis basis.Create(day_Count)
     Prazo = basis.calculaperiodoanual(data, maturity)
     If LCase(tipo_Taxa) = "linear" Then
        Fator = 1 + valor / 100 * Prazo
     Elseif LCase(tipo_Taxa) = "composto" Then
        Fator = (1 + valor / 100) ^ Prazo
     End If
     Interpolador.Adiciona(Prazo, Fator)
     ReDim Arr(3)
    Arr(\theta) = dataArr(1) = PrazoArr(2) = Fator
    Arr(3) = matrix Resultado = Arr
End Function
     Function CalculaResultadoBond(ByVal data As Date, ByVal maturity As Date, ByVal
TaxaPre As Double, ByVal tipo_Taxa As String, ByVal day_Count As String, ByVal Cupons 
As Integer, ByVal Cupons_Ano As Double, Interpolador As TInterpolador, Resultado As
Variant)
     Dim preco As Double
     Dim TaxaPos As Double
     Dim FatorTaxaPos As Double
     Dim Prazo As Double
     Dim Arr() As String
     Dim basis As TBasis
     basis = New TBasis
     basis.Create(day_Count)
     Prazo = basis.calculaperiodoanual(data, maturity)
     preco = CalculaPrecoRFYTM(Prazo, 6, TaxaPre, Cupons, Cupons_Ano, tipo_Taxa)
     If FindRoot(0, 100, Interpolador, Prazo, 6, TaxaPos, Cupons, Cupons_Ano, 
tipo_Taxa, preco) Then
         If LCase(tipo_Taxa) = "linear" Then
            FatorTaxaPos = (1 + TaxaPos / 100 * Prazo) Elseif LCase(tipo_Taxa) = "composto" Then
            FatorTaxaPos = (1 + TaxaPos / 100) ^ Prazo
         End If
         Interpolador.Adiciona(Prazo, FatorTaxaPos)
         ReDim Arr(3)
        Arr(\theta) = \overrightarrow{data}Arr(1) = Prazo Arr(2) = FatorTaxaPos
        Arr(3) = matrix Resultado = Arr
     End If
End Function
     Function CalculaPrecoRFYTM(Prazo As Double, TaxaPre As Double, ytm As Double, 
Cupons As Integer, Cupons_Ano As Double, tipo As String) As Double
```

```
 Dim TempoCupomSemestral
```

```
 Dim NPontos As Integer
     Dim VP As Double
     Dim T As Double
     Dim FatorDesconto As Double
     Dim FatorPre As Double
     Dim i As Integer
     TempoCupomSemestral = 1 / Cupons_Ano
    VP = 0 T = Prazo
     FatorPre = 1 + TaxaPre / 100 * TempoCupomSemestral
    i = Cupons
    While i > = 1FatorDesconto = (1 + ytm / 100) ^ T
        VP = VP + 100 * (FactorPre - 1) / FatorDesconto T = T - TempoCupomSemestral
        i = i - 1 End While
    FatorDesconto = (1 + ytm / 100) ^ Prazo
     VP = VP + 100 / FatorDesconto
     CalculaPrecoRFYTM = VP
End Function
Function Create(tipo_recebido As String)
     tipo = tipo_recebido
End Function
Function calculaperiodoanual(inicio As Date, final As Date) As Double
     If (LCase(tipo) = "actual365") Then
         calculaperiodoanual = calculaPeriodoAnualActual365(inicio, final)
     Else
         calculaperiodoanual = 0
     End If
End Function
Private Function calculaPeriodoAnualActual365(inicio As Date, final As Date) As Double
     calculaPeriodoAnualActual365 = calculaPeriodoDiarioActual365(inicio, final) / 365
End Function
Private Function calculaPeriodoDiarioActual365(inicio As Date, final As Date) As
Integer
     calculaPeriodoDiarioActual365 = Int(final) - Int(inicio)
End Function
Function Adiciona(x As Double, Y As Double)
     Dim Tam As Integer
     Dim i As Integer, j As Integer
     Tam = UBound(VetorInterpoladoX)
    For i = 0 To Tam
        If VetorInterpoladoX(i) > x Then
             ReDim Preserve VetorInterpoladoX(Tam + 1)
             ReDim Preserve VetorInterpoladoY(Tam + 1)
            j = TamWhile (j \geq i)
```

```
VetorInterpoladoX(j + 1) = VetorInterpoladoX(j)VetorInterpoladoY(j + 1) = VetorInterpoladoY(j)
                 j = j - 1 End While
             VetorInterpoladoX(i) = x
             VetorInterpoladoY(i) = Y
             Exit Function
         End If
        If VetorInterpoladoX(i) = x Then
             VetorInterpoladoY(i) = Y
             Exit Function
         End If
     Next i
     ReDim Preserve VetorInterpoladoX(Tam + 1)
     VetorInterpoladoX(Tam) = x
     ReDim Preserve VetorInterpoladoY(Tam + 1)
     VetorInterpoladoY(Tam) = Y
End Function
Function CalculaVencimento(ByVal DataBase As Date, ByVal Informacao As String) As Date
     Dim Dia As Integer, Mes As Integer, Ano As Integer
     Dim Dias As Integer, Meses As Integer
     Dim PosicaoInicial As Integer
     Dim Tam As Integer
     Tam = Len(Informacao)
     CalculaVencimento = 0
    If Tam = 0 Then
         Exit Function
     End If
     CalculaVencimento = 0
     If CalculaPeriodoTerminador(Informacao, Dias, Meses) Then
         CalculaVencimento = Int(DataBase + Dias)
        If (Meses \leftrightarrow 0) Then
             CalculaVencimento = AvancaMeses(CalculaVencimento, Meses)
         End If
         If WorksheetFunction.Weekday(CalculaVencimento) = 7 Then
             CalculaVencimento = CalculaVencimento + 2
         ElseIf WorksheetFunction.Weekday(CalculaVencimento) = 1 Then
             CalculaVencimento = CalculaVencimento + 1
         End If
         Exit Function
     End If
End Function
Function CalculaPrecoRF(Interpolador As TInterpolador, Prazo As Double, TaxaPre As
Double, TaxaPos As Double, Cupons As Integer, Cupons_Ano As Double, tipo As String) As
Double
     Dim TempoCupomSemestral
     Dim NPontos As Integer
     Dim VP As Double
```

```
 Dim T As Double
 Dim UltimoPrazo As Double
 Dim UltimoFator As Double
 Dim FatorDesconto As Double
 Dim FatorPre As Double
```

```
 Dim FatorTaxaPos As Double
     Dim Alfa As Double
     Dim i As Integer
     TempoCupomSemestral = 1 / Cupons_Ano
     If Interpolador.PegaNumeroPontos > 0 Then
         NPontos = Interpolador.PegaNumeroPontos
         UltimoPrazo = Interpolador.PegaValorX(NPontos - 1)
         UltimoFator = Interpolador.PegaValorY(NPontos - 1)
     Else
         UltimoPrazo = 0
         UltimoFator = 1
     End If
    VP = 0 T = Prazo
     FatorPre = 1 + TaxaPre / 100 * TempoCupomSemestral
    i = Cupons
    While i \geq 1 If T > UltimoPrazo Then
             Alfa = (T - UltimoPrazo) / (Prazo - UltimoPrazo)
             If LCase(tipo) = "linear" Then
                FatorTaxaPos = (1 + TaxaPos / 100 * Prazo) FatorDesconto = UltimoFator * (1 - Alfa) + FatorTaxaPos * Alfa
             Else
                FatorTaxaPos = (1 + TaxaPos / 100) ^ Prazo
                 FatorDesconto = UltimoFator * ((FatorTaxaPos / UltimoFator) ^ Alfa)
             End If
         Else
             FatorDesconto = Interpolador.interpolaLogLinear(T)
         End If
        VP = VP + 100 * (FactorPre - 1) / FatorDesconto T = T - TempoCupomSemestral
        i = i - 1 End While
     If tipo = "linear" Then
        FatorDesconto = (1 + TaxaPos / 100 * Prazo) Elseif tipo = "composto" Then
        FatorDesconto = (1 + TaxaPos / 100) ^ Prazo
     End If
    VP = VP + 100 / FatorDesconto CalculaPrecoRF = VP
End Function
Function FindRoot(Min As Double, Max As Double, Interpolador As TInterpolador, Prazo 
As Double, TaxaPre As Double, TaxaPos As Double, Cupons As Integer, Cupons_Ano As
Double, tipo As String, preco As Double) As Boolean
     Dim Mean As Double
     Dim VMean As Double
     Dim VMax As Double
     Dim Error As Double
     Dim ACCEPTABLE_ERROR As Double
     Dim Iteractions As Integer
    Dim MAX ITERACTIONS As Integer
     Dim VP As Double
     ACCEPTABLE_ERROR = 0.0000000001
    MAX ITERACTIONS = 500
    Mean = (Min + Max) / 2
```

```
 VP = CalculaPrecoRF(Interpolador, Prazo, TaxaPre, Mean, Cupons, Cupons_Ano, tipo) 
- preco
     If (Abs(VP) < ACCEPTABLE_ERROR) Then
         TaxaPos = Mean
         FindRoot = True
         Exit Function
     End If
  Error = 0For Iteractions = 0 To MAX ITERACTIONS
         VMean = CalculaPrecoRF(Interpolador, Prazo, TaxaPre, Mean, Cupons, Cupons_Ano, 
tipo) - preco
         VMax = CalculaPrecoRF(Interpolador, Prazo, TaxaPre, Max, Cupons, Cupons_Ano, 
tipo) - preco
     Error = VMean
     If Abs(Error) < ACCEPTABLE_ERROR Then
             TaxaPos = Mean
             GoTo final
         End If
        If (VMean * VMax < 0) Then
             Min = Mean
         Else
            Max = Mean End If
        Mean = (Min + Max) / 2 Next Iteractions
final:
   FindRoot = (Abs(Error) < ACCEPTABLE_ERROR)
     TaxaPos = Mean
End Function
Function PegaNumeroPontos() As Integer
     PegaNumeroPontos = UBound(VetorInterpoladoX)
End Function
Function PegaValorX(Indice As Integer) As Double
    If (Indice >= 0) And (Indice <= UBound(VetorInterpoladoX)) Then
         PegaValorX = VetorInterpoladoX(Indice)
     Else
        PegaValorX = 0
     End If
End Function
Function PegaValorY(Indice As Integer) As Double
    If (Indice >= 0) And (Indice <= UBound(VetorInterpoladoY)) Then
         PegaValorY = VetorInterpoladoY(Indice)
     Else
         PegaValorY = 0
     End If
End Function
Function interpolaLogLinear(x As Double) As Double
     Dim NPontos As Integer, i As Integer
     Dim Alfa As Double
     NPontos = UBound(VetorInterpoladoX)
```

```
If NPontos = 0 Then
         interpolaLogLinear = 1
         Exit Function
     End If
     If NPontos <> UBound(VetorInterpoladoY) Then
         interpolaLogLinear = 1
         Exit Function
     End If
    If x \le 0 Then
         interpolaLogLinear = 1
         Exit Function
     End If
    If x \leq VetorInterpoladoX(0) Or NPontos = 1 Then
        interpolalogLinear = (VectorInterpoladoY(0) ^ (x / VectorInterpoladoX(0))) Exit Function
     End If
    For i = 1 To NPontos - 1
         If x < VetorInterpoladoX(i) Then
            Alfa = (x - VetorInterpoladoX(i - 1)) / (VetorInterpoladoX(i) -
VetorInterpoladoX(i - 1))
            If VetorInterpoladoY(i - 1) = 0 Then
                  interpolaLogLinear = 1
             Else
                  If VetorInterpoladoY(i) * VetorInterpoladoY(i - 1) < 0 Then
                     interpolalogLinear = VectorInterpoladoY(i - 1) * (1 - Alfa) +VetorInterpoladoY(i) * Alfa
                  Else
                     interpolalogLinear = VectorInterpoladoY(i - 1) *((VetorInterpoladoY(i) / VetorInterpoladoY(i - 1)) ^ Alfa)
                  End If
             End If
             Exit Function
         End If
     Next i
    If VetorInterpoladoX(NPontos - 1) = \theta Then
         interpolaLogLinear = VetorInterpoladoY(NPontos - 1)
     Else
         If (VetorInterpoladoY(NPontos - 1) < 0) And (x < VetorInterpoladoX(NPontos -
1)) Then
             interpolaLogLinear = 1
         Else
            interpolaLogLinear = VetorInterpoladoY(NPontos - 1) \land (x /
VetorInterpoladoX(NPontos - 1))
         End If
     End If
End Function
Type TAtivo
       Nome As String
       tipoAtivo As String
       DiretivaVencimento As String
       Cupons As Integer
       CuponsPorAno As Double
       Taxas() As Variant
```

```
tipoTaxa As String
       day_Count As String
End Type
Type TCurva
       idCurva As Integer
       encontrou As String
       Nome As String
       Ativo() As TAtivo
       Taxas() As Variant
End Type
```